# CSc 120

#### Introduction to Computer Programming II

Adapted from slides by Dr. Saumya Debray

#### 16: Stacks, Recursion, Search

# the runtime stack

```
>>> def fact(n):
       if n == 0:
           return 1
        else:
          return n * fact (n-1)
```
 $\gg$  fact (4) 24

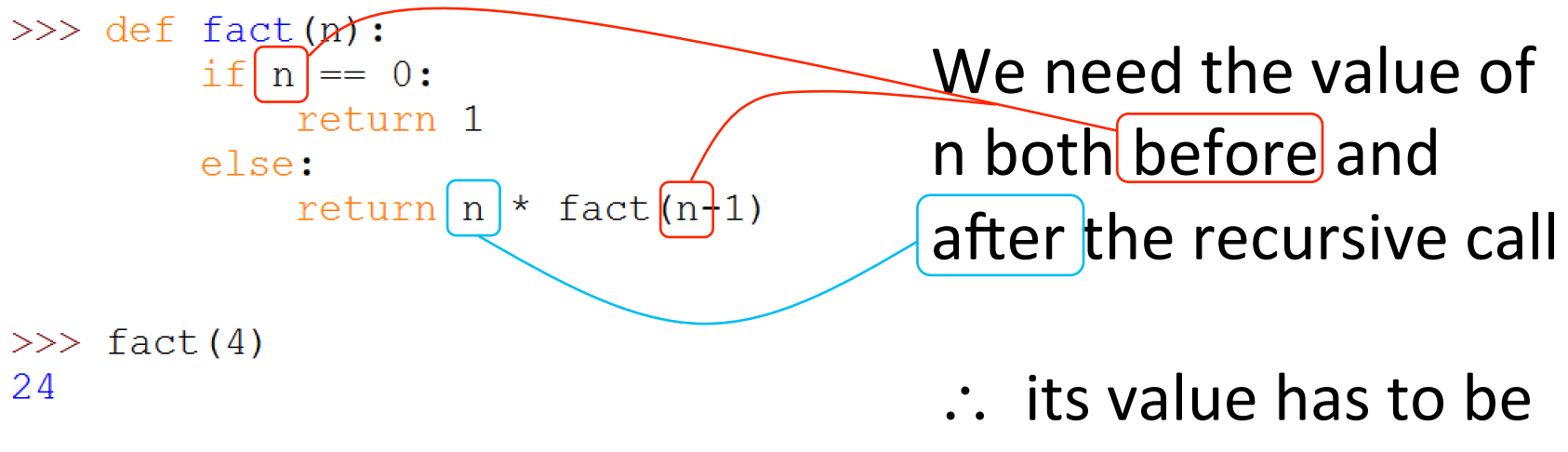

- saved somewhere
	- "somewhere" $\equiv$ "stack frame"

```
\gg def fact(n):
        if n == 0:
            return 1
        else:
            return n * fact (n-1)
```

```
\gg fact (4)
24
```
Python's runtime system\* maintains a stack:

- push a "frame" when a function is called
- $-$  pop the frame when the function returns

"frame" or "stack frame": a data structure that keeps track of variables in the function body, and their values, between the call to the function and its return

 $*$  "runtime system" = the code that Python executes to make everything work at runtime

```
\gg def fact(n):
        if n == 0:
            return 1
        else:
            return n * fact (n-1)
```

```
>> fact (4)24
```
Python's runtime system $*$ maintains a stack:

- push a "frame" when a function is called
- $-$  pop the frame when the function returns

sometimes called the "runtime stack"

 $*$  "runtime system" = the code that Python executes to make everything work at runtime

```
\gg def fact(n):
        if n == 0:
            return 1
        else:
            return n * fact (n-1)
```

```
\gg fact (4)
24
```
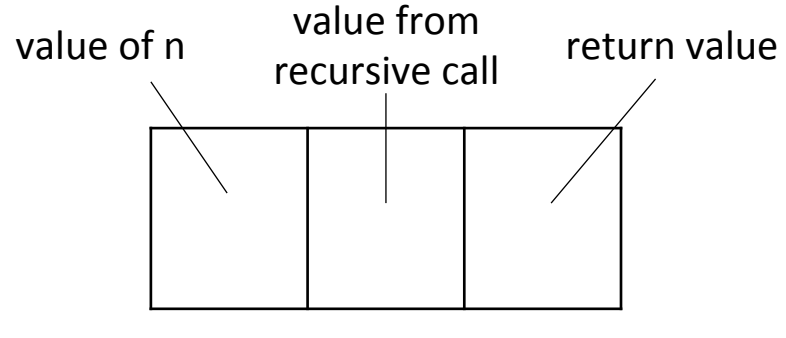

stack frame for fact()

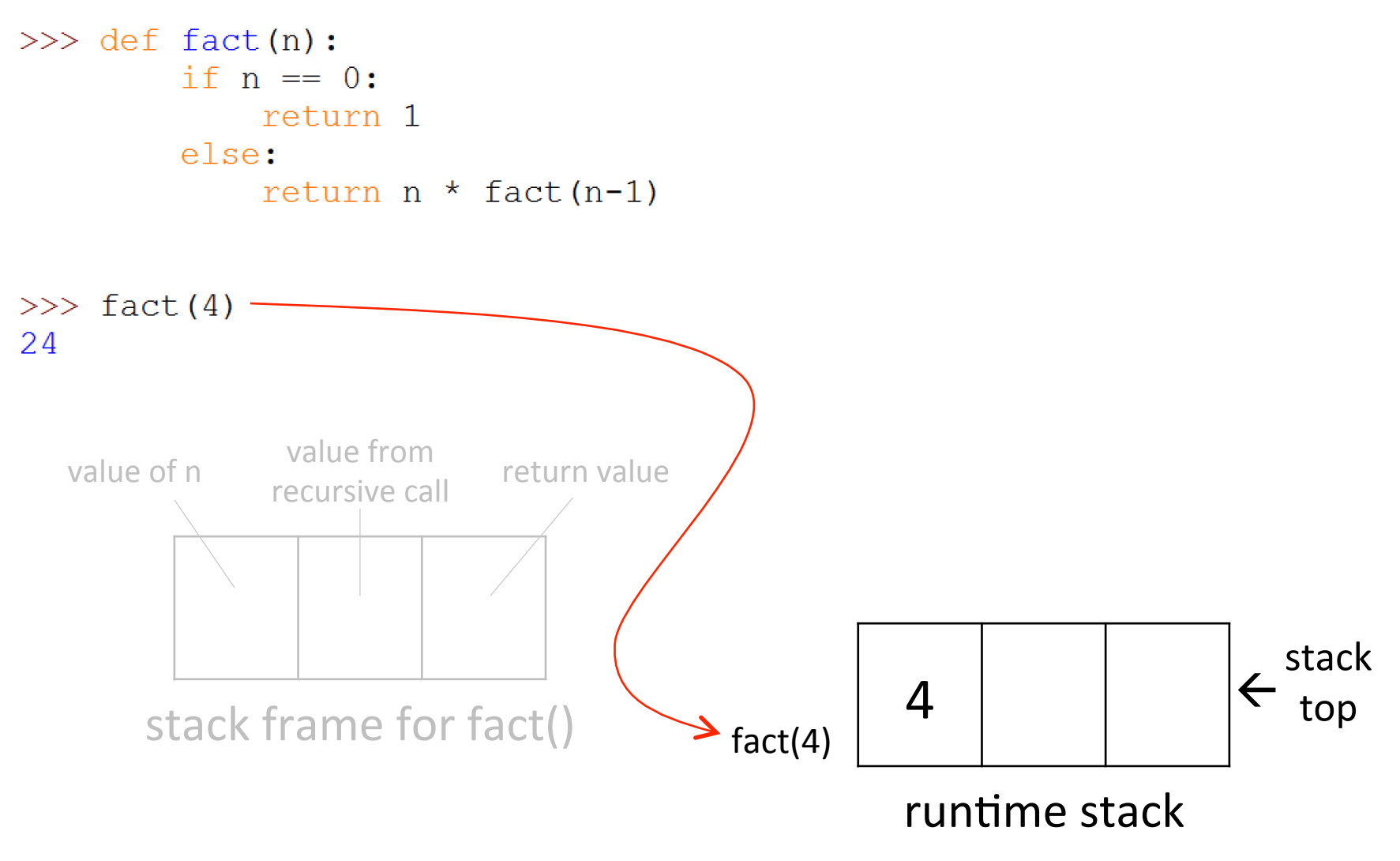

```
\gg def fact(n):
        if n == 0:
            return 1
        else:
            return n * fact (n-1)
```

```
\gg fact (4)
24
```
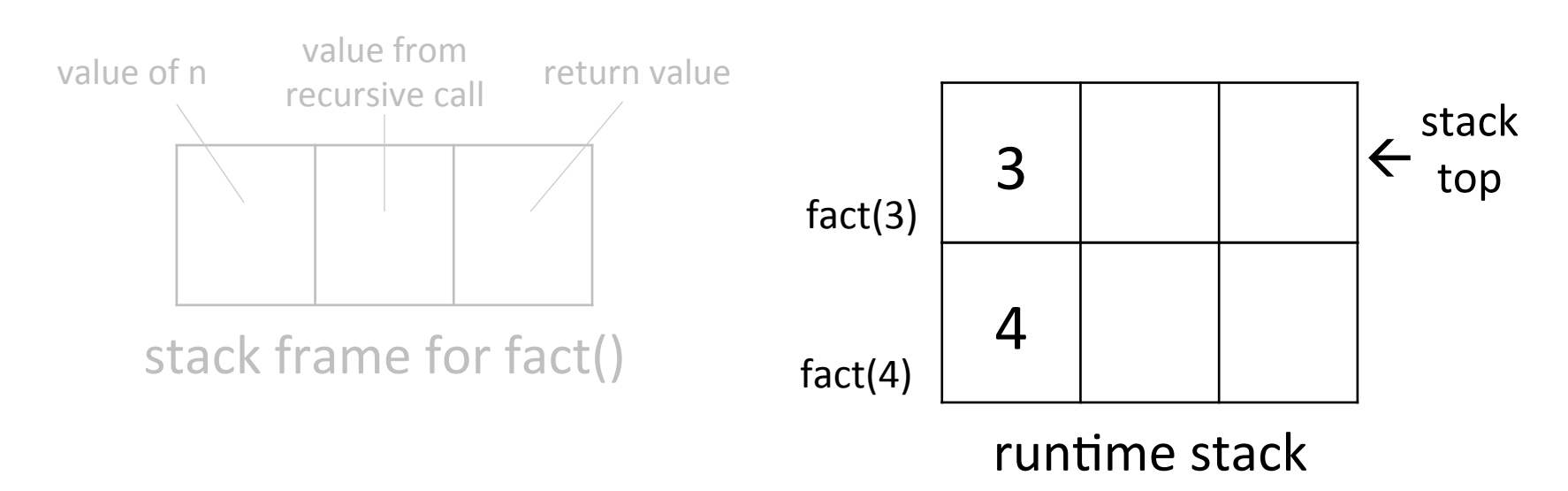

```
\gg def fact(n):
        if n == 0:
            return 1
        else:
            return n * fact (n-1)
```

```
\gg fact (4)
24
```
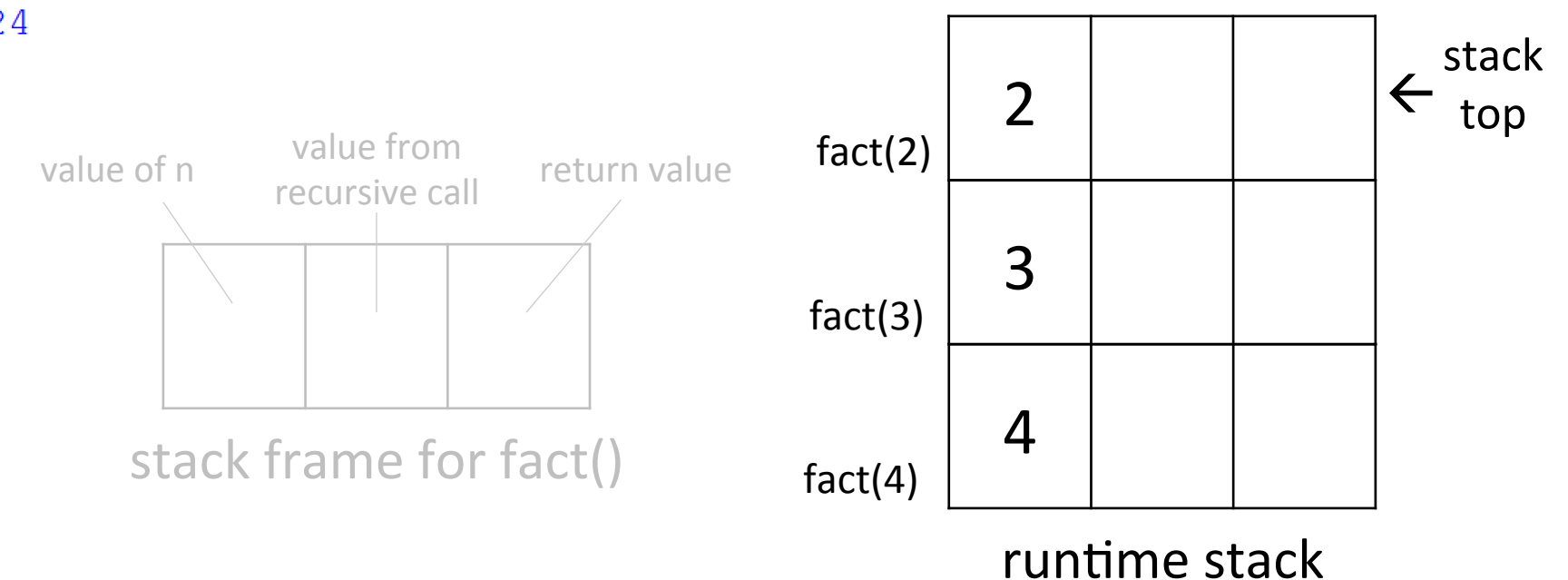

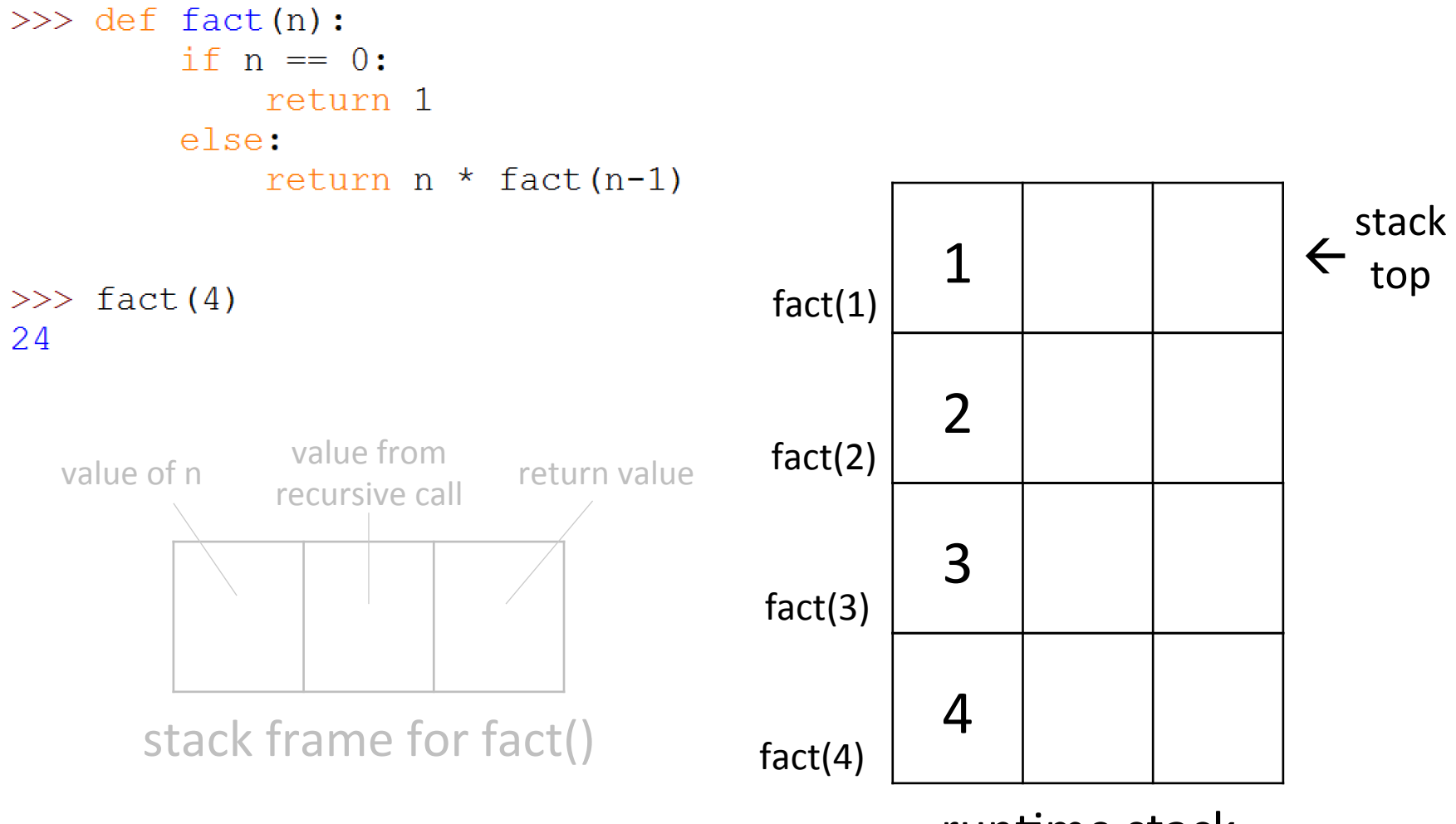

runtime stack

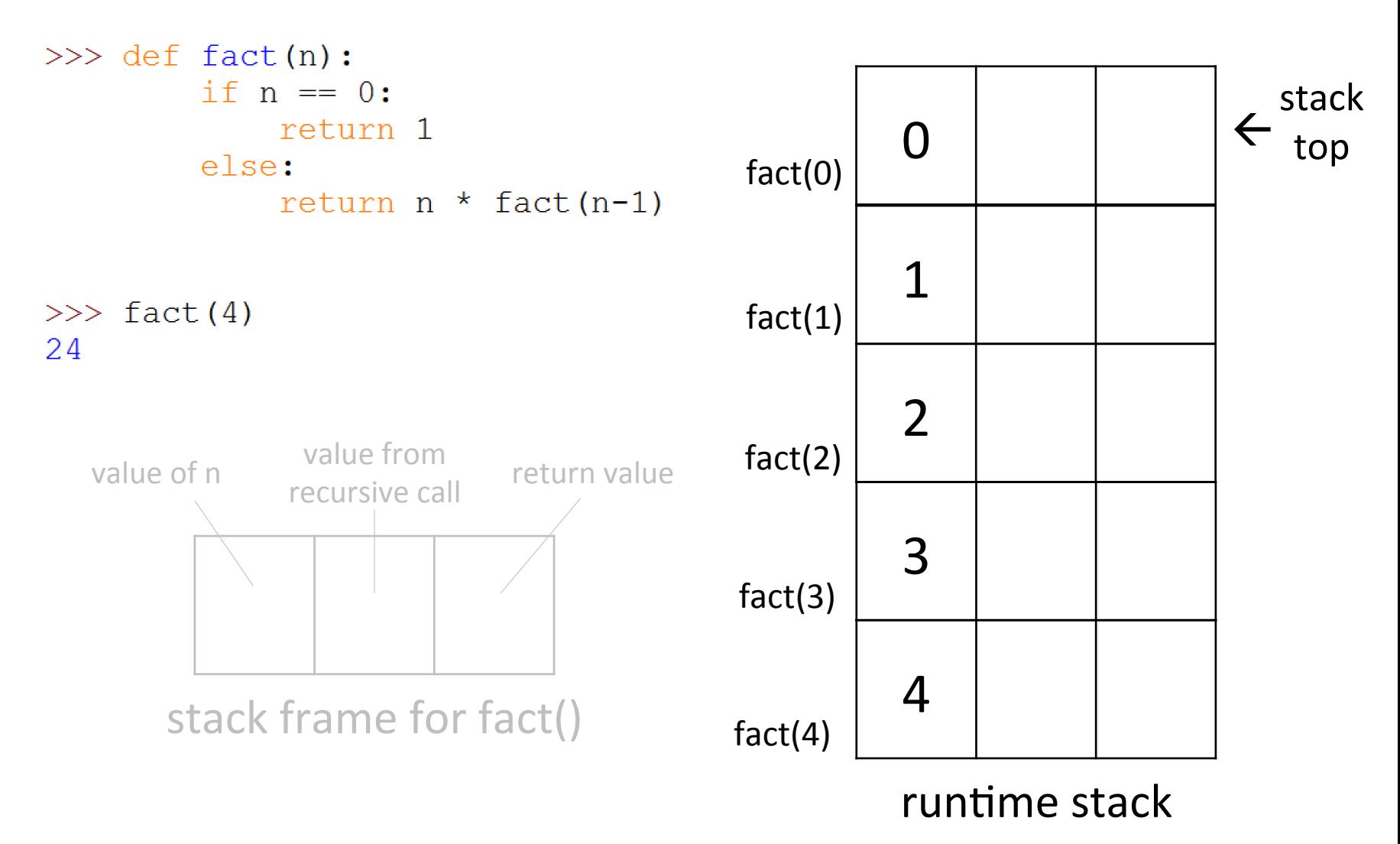

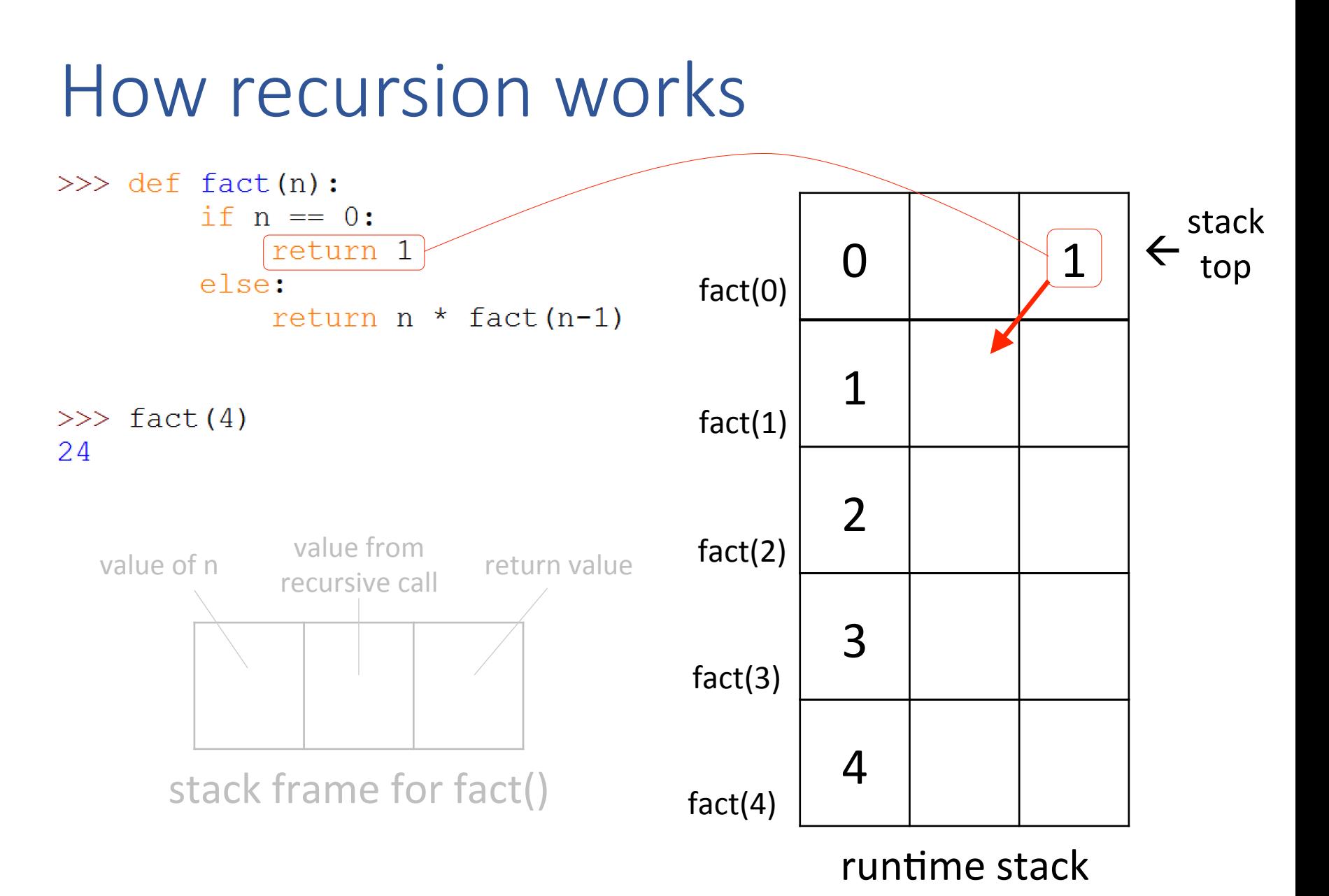

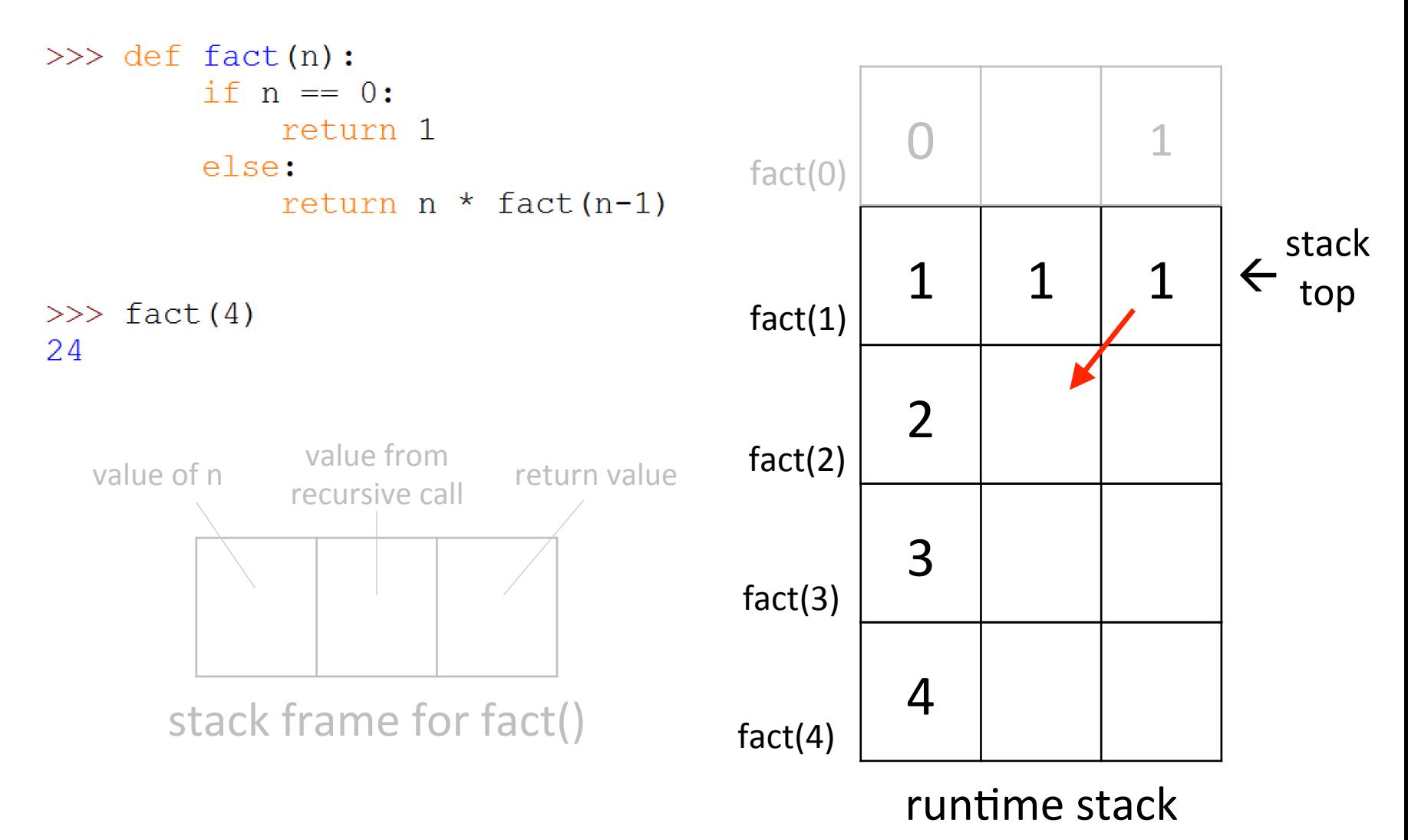

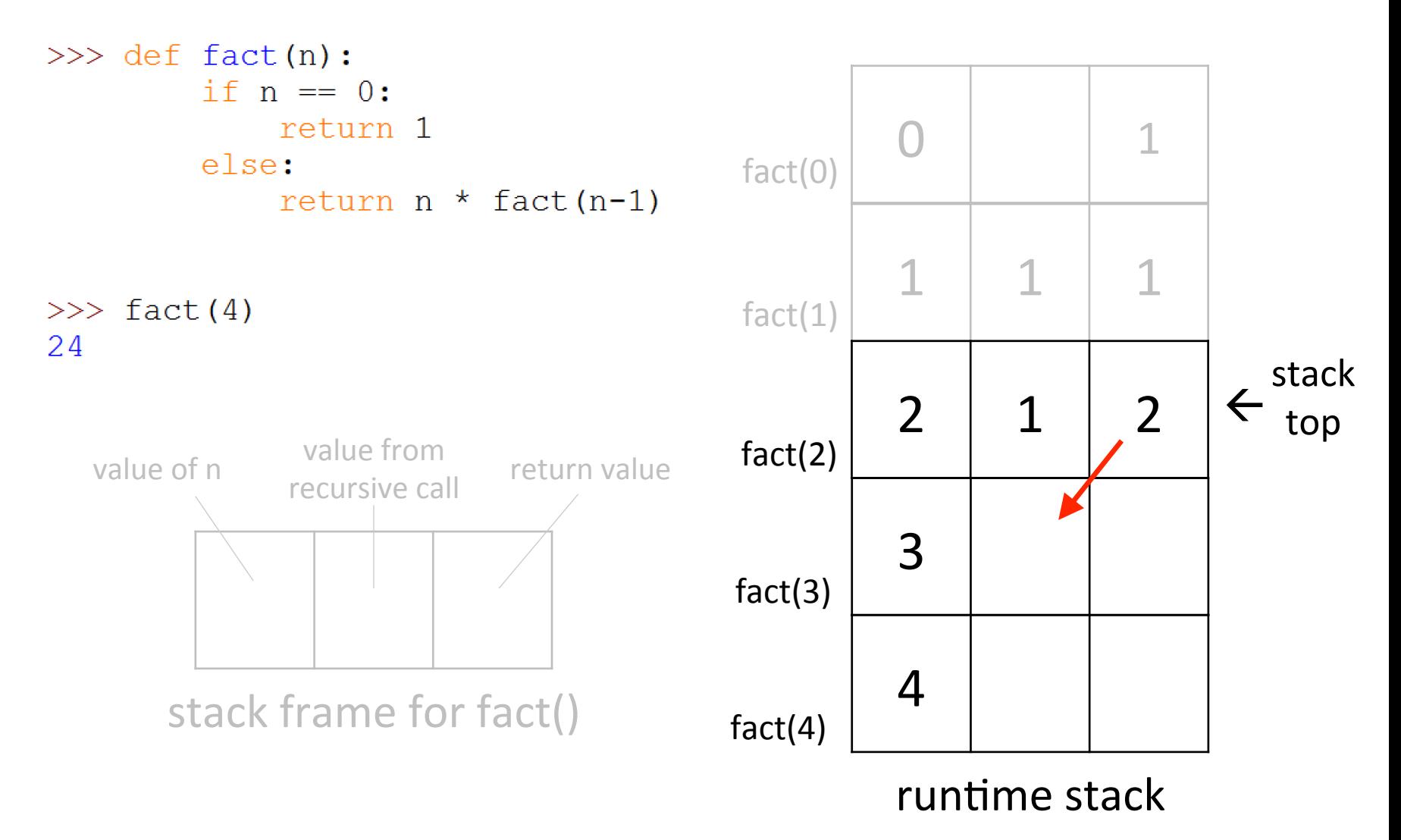

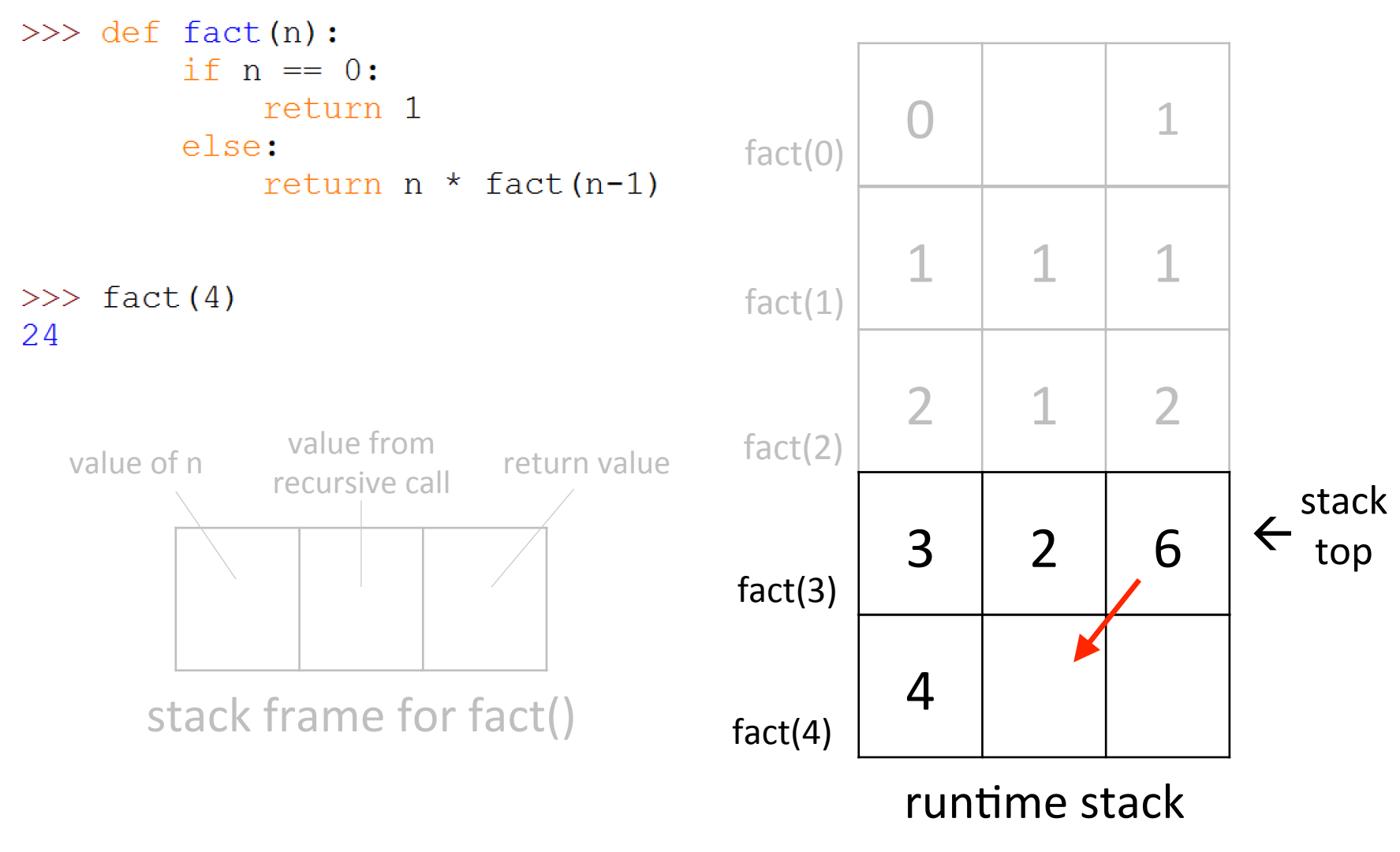

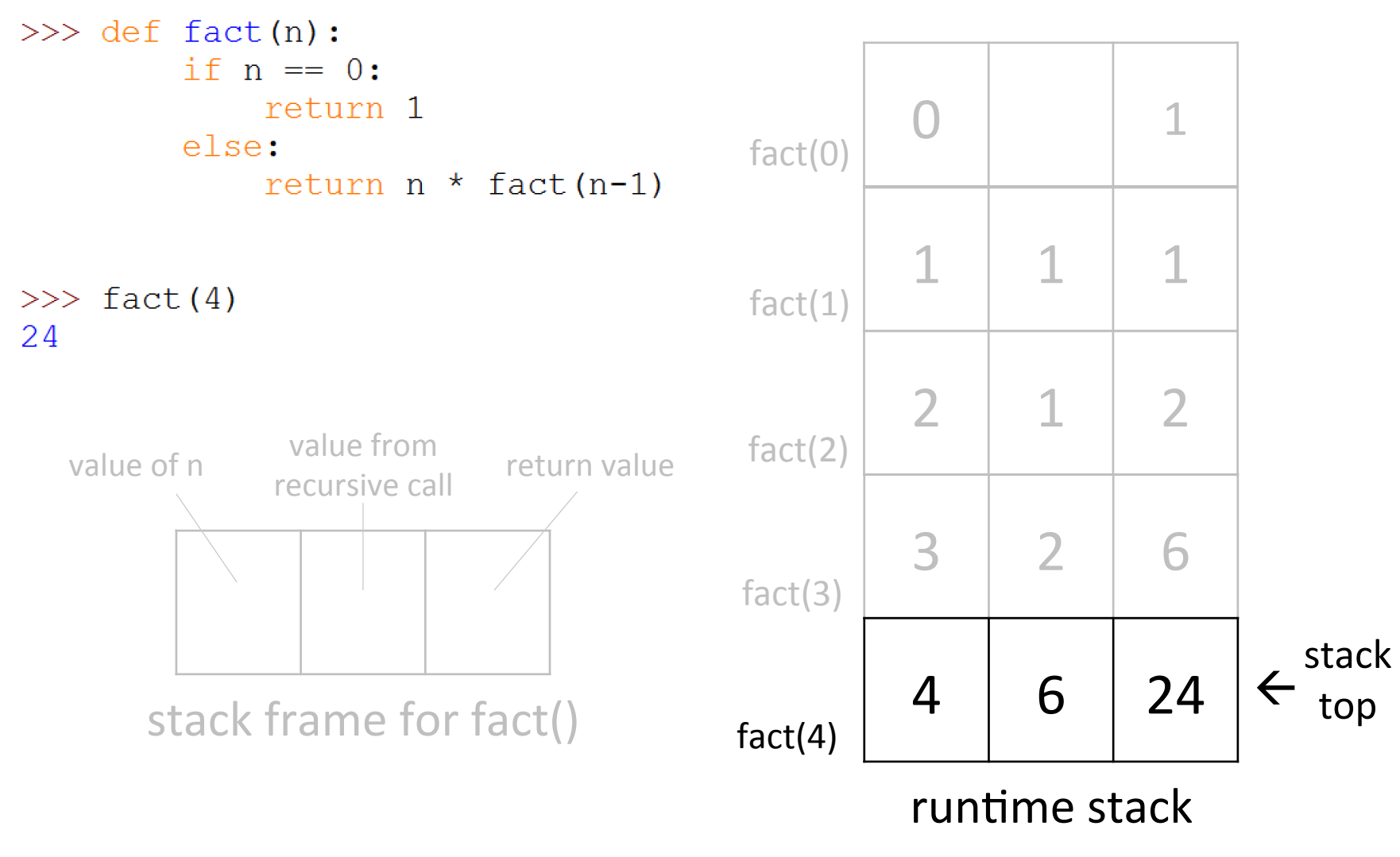

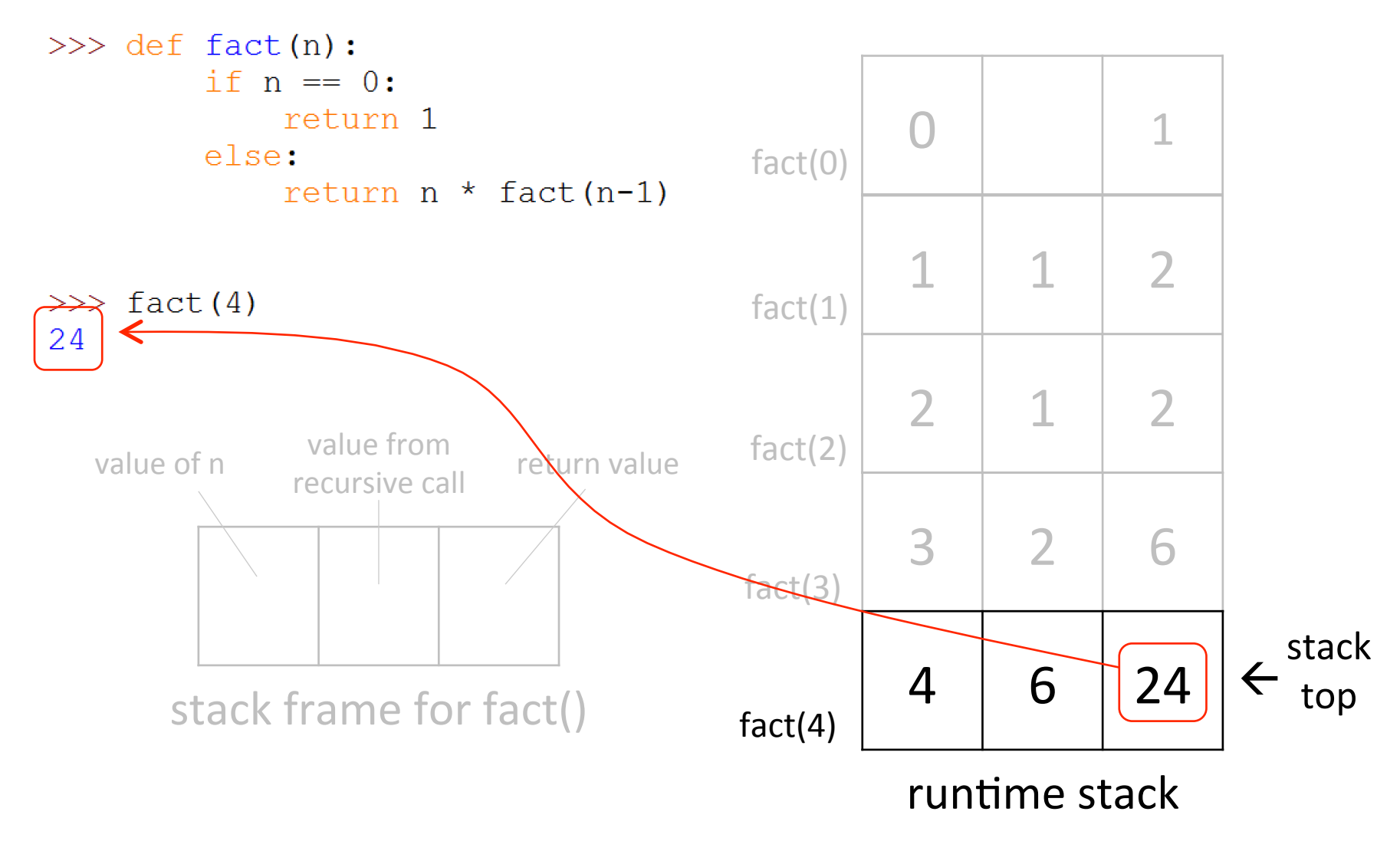

# The runtime stack

- The use of a *runtime stack* containing *stack frames* is not specific to recursion
	- $-$  all function and method invocations use this mechanism
	- $-$  not just in Python, but other languages as well (Java, C, C++, ...)

```
\gg def g(L, val):
        L.append(val)\gg def f(n):
        X = [n-1]q(X, n)X.append(n+1)print(X)>> f(10)
[9, 10, 11]
```

```
The runtime stack
\gg def g(L, val):
         L.append(val)
>> def f(n):
         X = [n-1]g(X, n)X.append(n+1)print (X)
                                 X
                           f'sstack	frame	
>> f(10)
                                 n
                                             \geq 10[9, 10, 11]runtime stack
```

```
The runtime stack
\gg def q(L, val):
         L.append(val)
>> def f(n):
     \rightarrow X = [n-1]
         g(X, n)X.append(n+1)print (X)
                            f's x \rightarrow [9]
                                  X
                         stack	frame	
>> f(10)
                                               \geq 10n
[9, 10, 11]runtime stack
```
# The runtime stack

```
>> def g(L, val):
       L.append(val)
```
Argument passing: the callee is passed a reference to the argument object

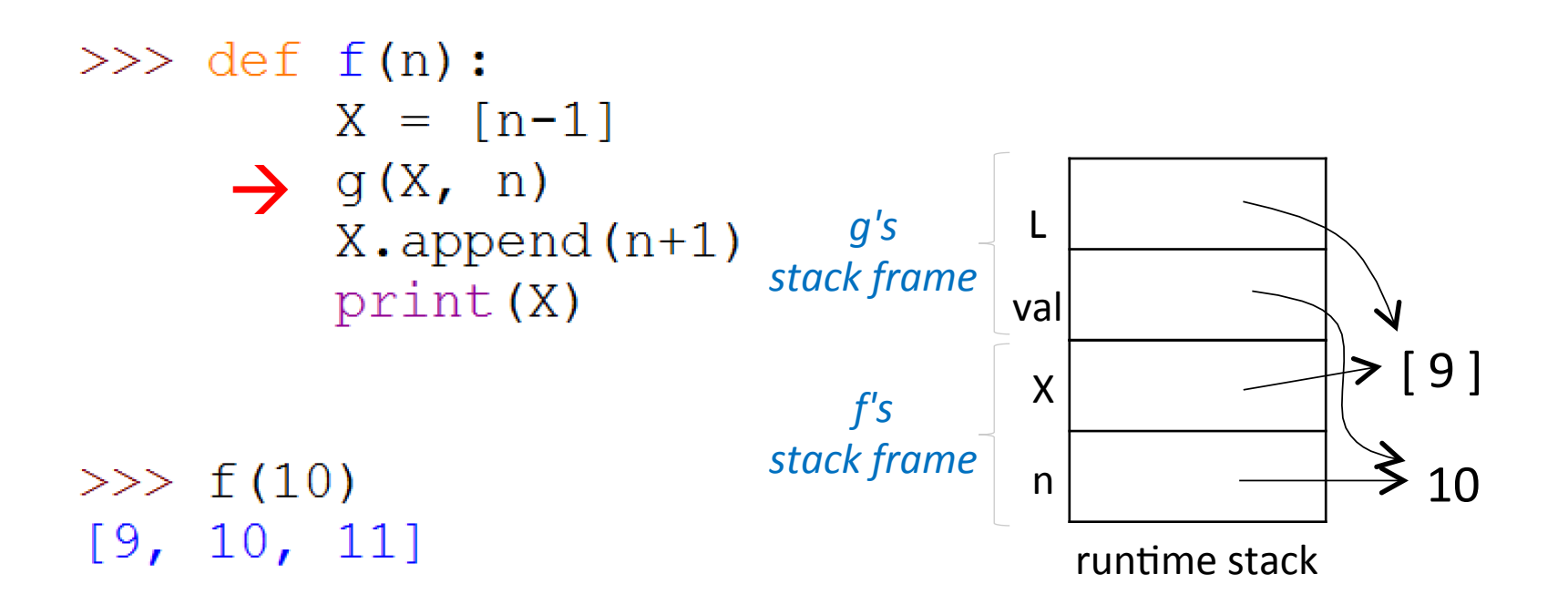

# The runtime stack

 $>>$  def  $g(L, val)$ :  $\rightarrow$  L. append (val) Argument passing: the callee is passed a reference to the argument object

 $\Rightarrow$  the change made in g() is visible in f()

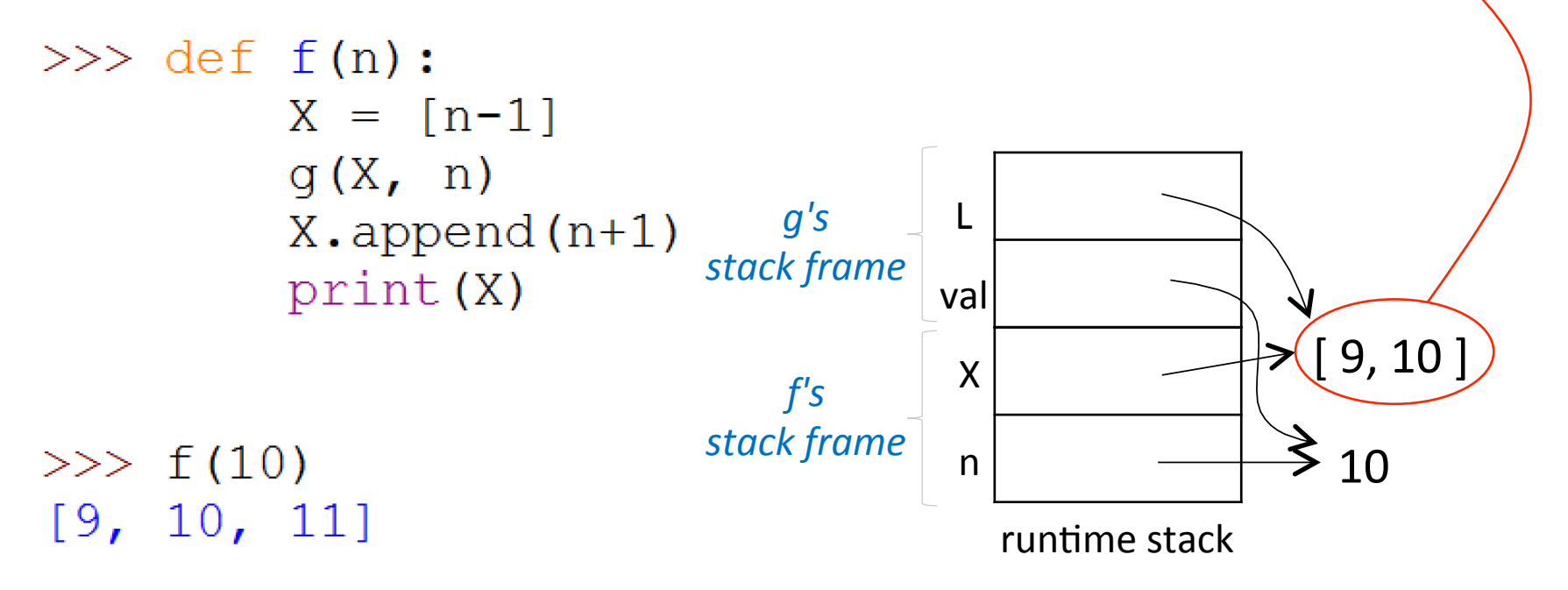

```
The runtime stack
\gg def q(L, val):
          L.append(val)
>> def f(n):
          X = [n-1]g(X, n)L	
                              g's\rightarrow X.append(n+1)
                           stack	frame	
          print (X)
                                    valf'_{s} x x \rightarrow [9, 10, 11]
                                     X
                           stack	frame	
>> f(10)
                                                  \geq 10n
[9, 10, 11]runtime stack
```

```
The runtime stack
\gg def g(L, val):
          L.append(val)
>> def f(n):
          X = [n-1]g(X, n)g'sL	
          X.append(n+1)stack	frame	
      \rightarrow print (X)
                                    val\geq [9, 10, 11]
                                     X
                           stack	frame	
>> f(10)
                                                  \geq 10n
[9, 10, 11]runtime stack
```
# The runtime stack: summary

- *Runtime stack*: holds information about function (and method) activations
- *Stack frame* for a function:
	- $-$  holds information about the variables in the function body
	- $-$  pushed when the function is called
	- popped when it returns
- *Argument passing*: a reference to the argument value (an object) is passed
	- $-$  if the value is mutable, changes made by the callee are visible in the caller

# search revisited

Recall our tic-tac-toe program

Given a starting position,

- $-$  it generates successive positions from different possible moves
- evaluates the effect of continuing play from each of these positions
- $-$  picks a move that leads to the best position after some number of turns n  $(n = "look ahead")$

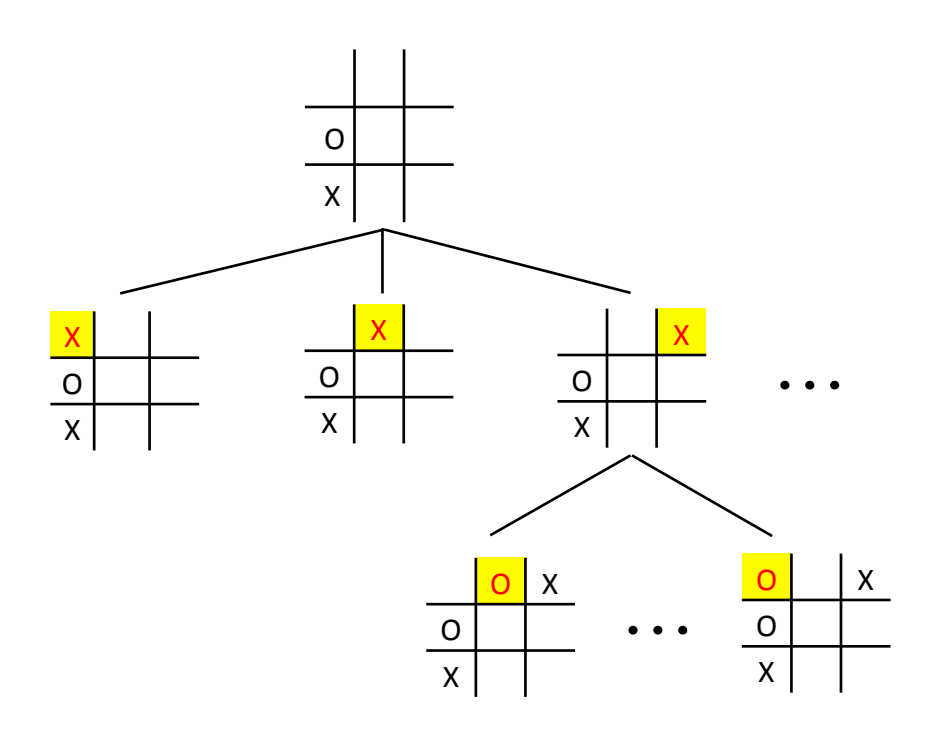

Recall our tic-tac-toe program

Given a starting position,

- it generates successive positions from different possible moves
- evaluates the effect of continuing play from each of these positions
- $-$  picks a move that leads to the best position after some number of turns

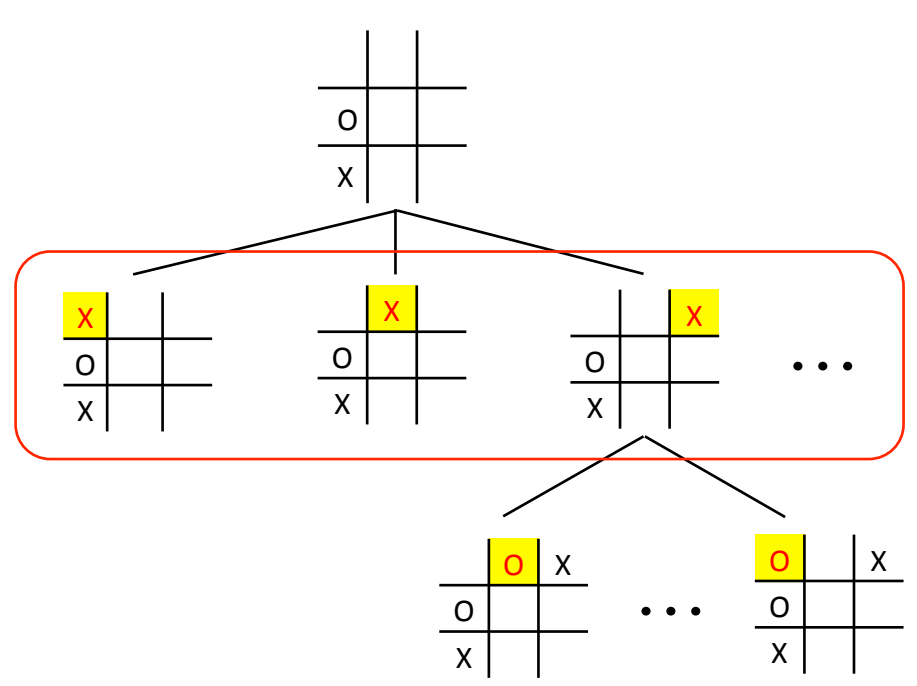

search problems: examples

• Change one word into another by changing one letter at a time

 Examples: 

- $-$  cat  $\rightarrow$  cot  $\rightarrow$  cog  $\rightarrow$  dog
- $h$  head  $\rightarrow$  heal  $\rightarrow$  hell  $\rightarrow$  hall  $\rightarrow$  tall  $\rightarrow$  tail

• Change one word into another by changing one letter at a time

 Examples: 

- $-$  cat  $\rightarrow$  cot  $\rightarrow$  cog  $\rightarrow$  dog
- $h -$  head  $\rightarrow$  heal  $\rightarrow$  hell  $\rightarrow$  hall  $\rightarrow$  tall  $\rightarrow$  tail
- Imagine a tree where each level is the set of possible words created by changing one character

# Word morph: sample tree

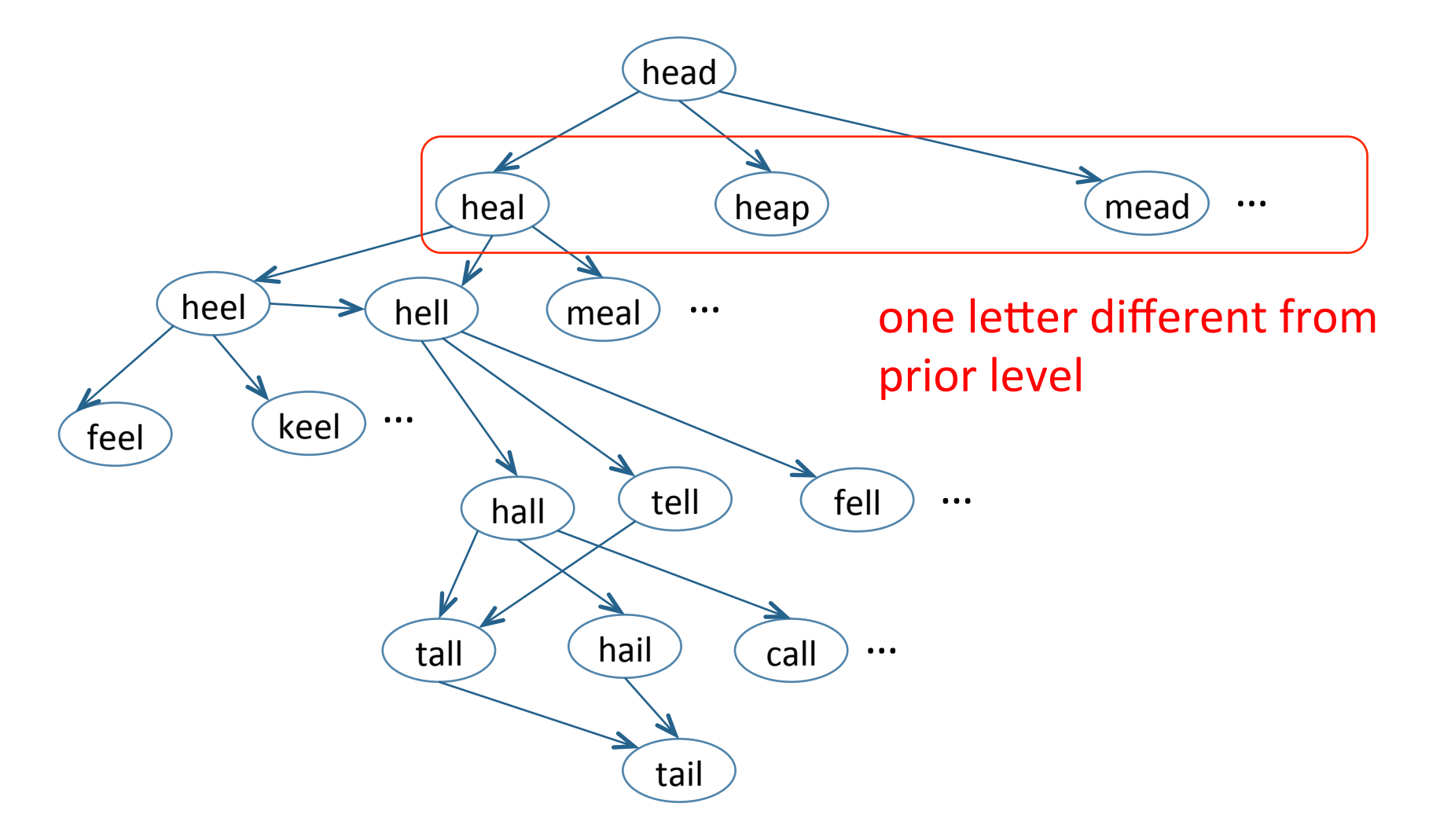

- Change one word into another by changing one letter at a time
- All of the words generated by changing one letter go in the next level of the tree.

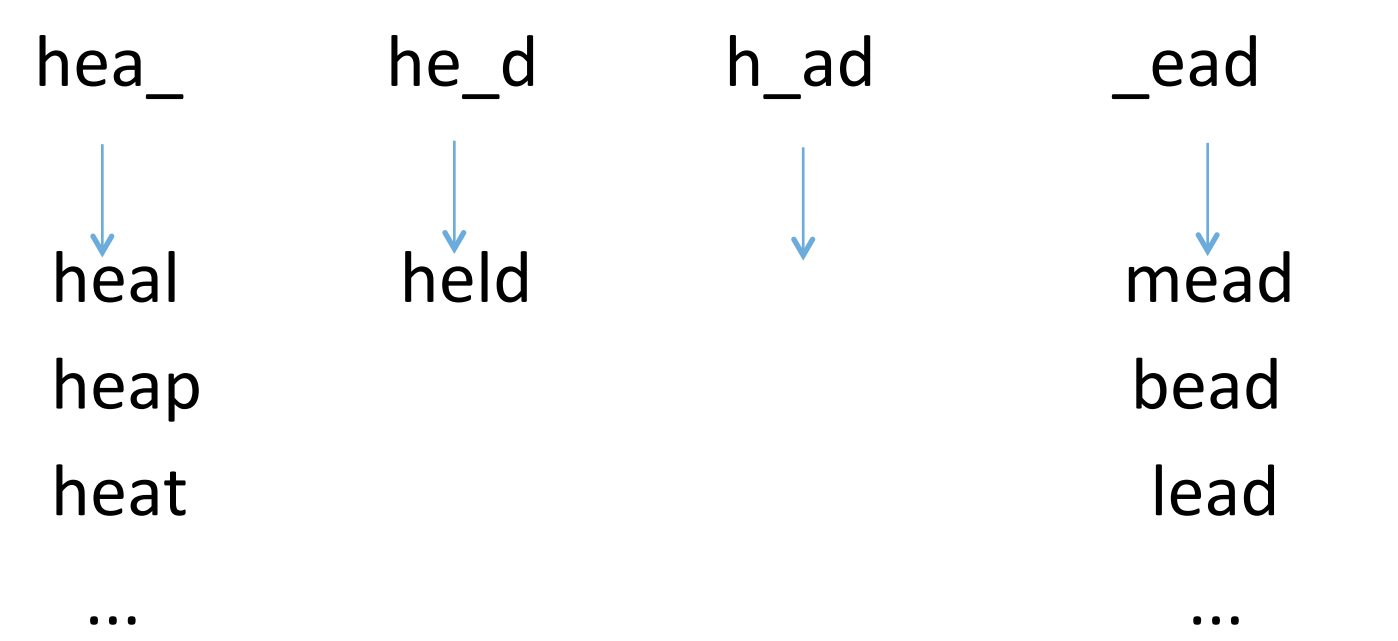

- Given a dictionary of valid words
	- $-$  Generate the set of words that differ from a word w1 by one letter
- $\bullet$  Solution 1
	- $-$  For each position *i* in *w1*,

for each letter in the alphabet,

create a new word by changing position *i* to the

next letter in the alphabet

if it's in the dictionary, add it to the set of words\*

\*unless it's been seen already

- Given a dictionary of valid words
	- Generate the set of words that differ from a word w1 by one letter
- $\cdot$  Solution 2
	- Write a distance function that computes the number of positions in two strings where the two strings differ
		- $\circ$  heap --- heat: distance is 1
		- $\circ$  keep --- beat: distance is 2
	- $-$  For each word  $w2$  in the dictionary
		- if the distance between  $w1$  and  $w2$  is 1, then add  $w2$  to the set of words\*
	- \*unless it's been seen

#### Exercise

*Write a function dist(w1, w2) that returns the number of positions where words* w1 and w2 differ. It requires that  $len(w1) == len(w2)$ .

Use a list comprehension.

## Word morph: sample tree

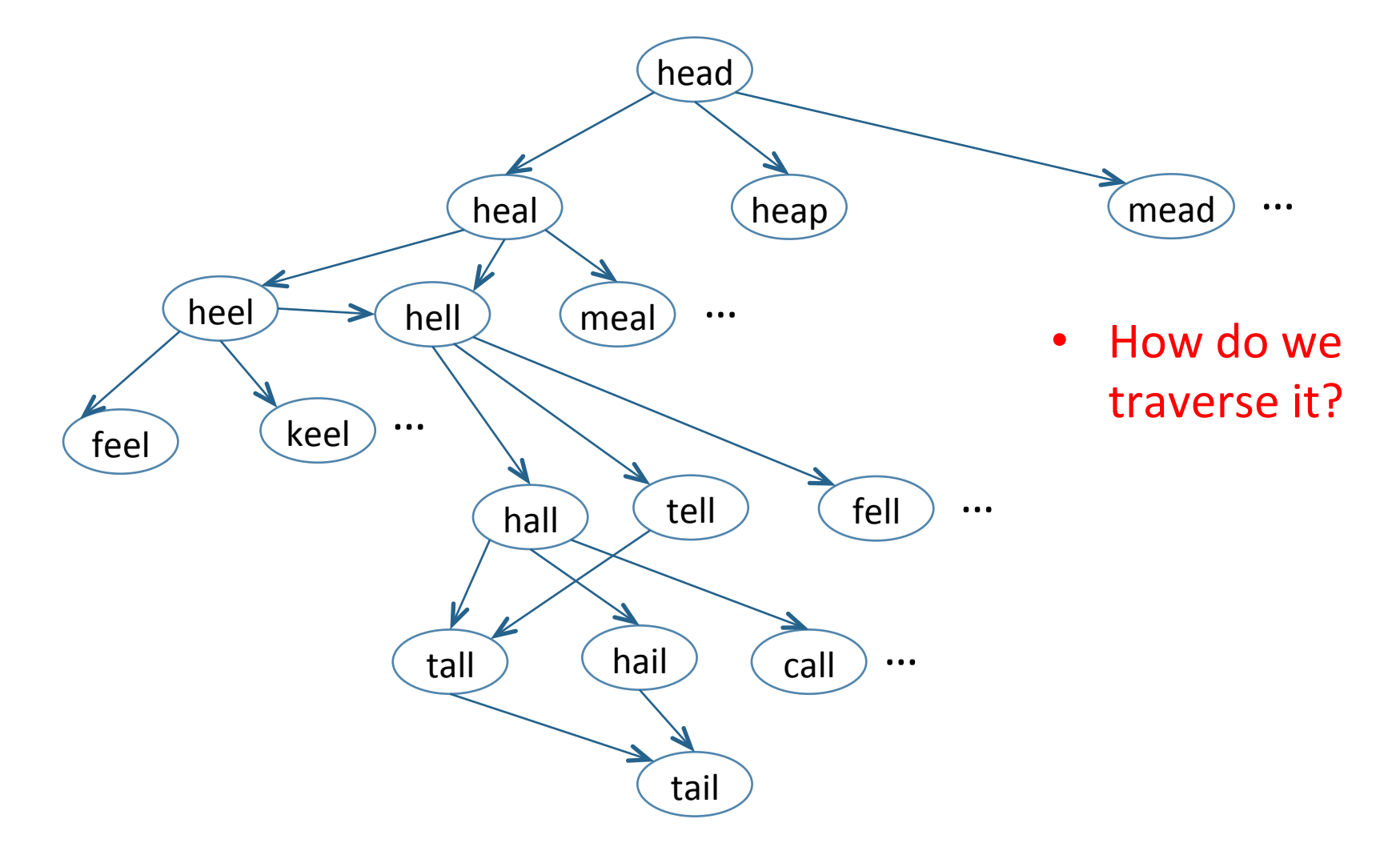

```
def	main():	
   (word1, word2, word_list) = read_infout()morph seq = morph(list(word1), list(word2), word list, []						print_seq(morph_seq)
```

```
def morph(w1, w2, word list, Seen):
   if w1 == w2:
      return [w2]						elif	w1	in	Seen:	
      return ||						else:	
      candidate list = next words(w1,w2,word_list):
      for candidate in candidate list:
         next = update word(w1, candidate)result = morph(next, w2, word list, Seen + [wl])
         if result != [ ]:
             return [w1] + resultreturn ||
                                                generate the list of
                                                words to try next
```

```
def morph(w1, w2, word list, Seen):
   if w1 == w2:
      return [w2]						elif	w1	in	Seen:	
      return ||						else:	
      candidate_list = next\_words(w1,w2,w'ord\_list):
      for candidate in candidate list:
         next = update word(w1, candidate)
         result = morph(next, w2, word list, Seen + [wl])
         if result != [ ]:
             return [w1] + resultreturn ||
                                             update the "current position"
```

```
def morph(w1, w2, word list, Seen):
       if w1 == w2:
            return [w2]						elif	w1	in	Seen:	
            return ||						else:	
            candidate_list = next\_words(w1,w2,word\_list):
            for candidate in candidate list:
                    next = update word(w1, candidate)result =\frac{1}{2} \cdot \frac{1}{2} \cdot \frac{1}{2if result != [ ]:
                            return [w1] + resultreturn ||
                                                                                                  search from "new position"
```

```
def morph(w1, w2, word list, Seen):
   if w1 == w2:
      return [w2]						elif	w1	in	Seen:	
      return ||						else:	
      candidate_list = next\_words(w1,w2,word\_list):
      for candidate in candidate list:
          next = update word(w1, candidate)result = morph(next, w2, word list, Seen + [w1])
          if result != [ ]:
              return [w1] + result										return	[]	
                                            if a solution is found, return
                                            immediately. Otherwise, keep
                                            searching (i.e., iterating).
```
# Word morph: utility functions

```
def next words(wd1, wd2, word_list):
    cands = [wd for wd in word list \setminusif len(wd) == len(wd1) and dist(wd, wd1) == 1]
    cands.sort(key = lambda wd : dist(wd, wd2))
```
# dist(w1, w2) returns the number of positions where words # w1 and w2 differ. It requires that  $len(w1) == len(w2)$ .

```
def dist(w1, w2):
   assert len(w1) == len(w2)diffs = [i for i in range(len(w1)) if w1[i] != w2[i]return len(diffs)
```
# Word morph: code

```
#	File:	"morph.py"	
#	Author:	Saumya	Debray	
import sys
from copy import *DICT = 'WORDS.txt'
def read_input():	
  				#	read	the	dic$onary	into	a	list	
   				try:	
     dict file = open(DICT)except IOError:
     print('ERROR: could not open file: ' + dictfilename)
     								sys.exit(1)	
  word list = []for word in dict file:
     word list.append(word.strip())
  # read the two words to be morphed
  word1 = input('Word 1: ')
  word2 = input('Word 2:')return (word1,word2,word_list)
# dist(w1, w2) returns the no. of positions where w1, w2
differ.	
def dist(w1, w2):
   assert len(w1) == len(w2)diffs = \begin{bmatrix} i & \text{for } i \text{ in } \text{range}(\text{len}(w1)) & \text{if } w1[i] \end{bmatrix} = w2[i]return len(diffs)
```

```
def morph(w1, w2, word_list, Seen):<br>
\text{if w1} = w2:
      return [w2]
   elif w1 in Seen:
      								return	[]	
   				else:	
      candidates = [w for w in word list \
                       if len(w) == len(w1) and dist(w, w1) == 1# consider candidates closer to w2 first
      candidates.sort(key = lambda w:dist(w, w2))
      for cand in candidates:
         result = morph(cand, w2, word list, Seen + [w1])
         # a non-empty result means a successful morph if result != []:
            return w1 + result
      return []
def print_seq(word_list):<br>if word_list == []:<br>print('Sorry, no morph sequence found')
   				else:	
      out str = ' \rightarrow '.join(word list)
      								print(out_str)	
def main():<br>
(word1,word2,word_list) = read_input()<br>
morph_seq = morph(word1, word2, word_list, [])<br>
print_seq(morph_seq)
main()
```
# Word morph: example runs

- cat  $\rightarrow$  dog
	- $-$  cat, cot, cog, dog
- head  $\rightarrow$  tail

 $-$  head, heal,  $\beta$ eel, hell, hall, tall, tail

 $\sigma$  dome  $\searrow$ why the extra words?  $\odot$ • nose  $\rightarrow$  chin - nose, Bose, dose, dole, dale, dame, came, cage, cake, cape, care, card, carp, camp, lamp, lame, fame, fare, dare, darn, damn, dawn, down, gown, sown, soon, coon, coin, chin

# Word morph: example runs

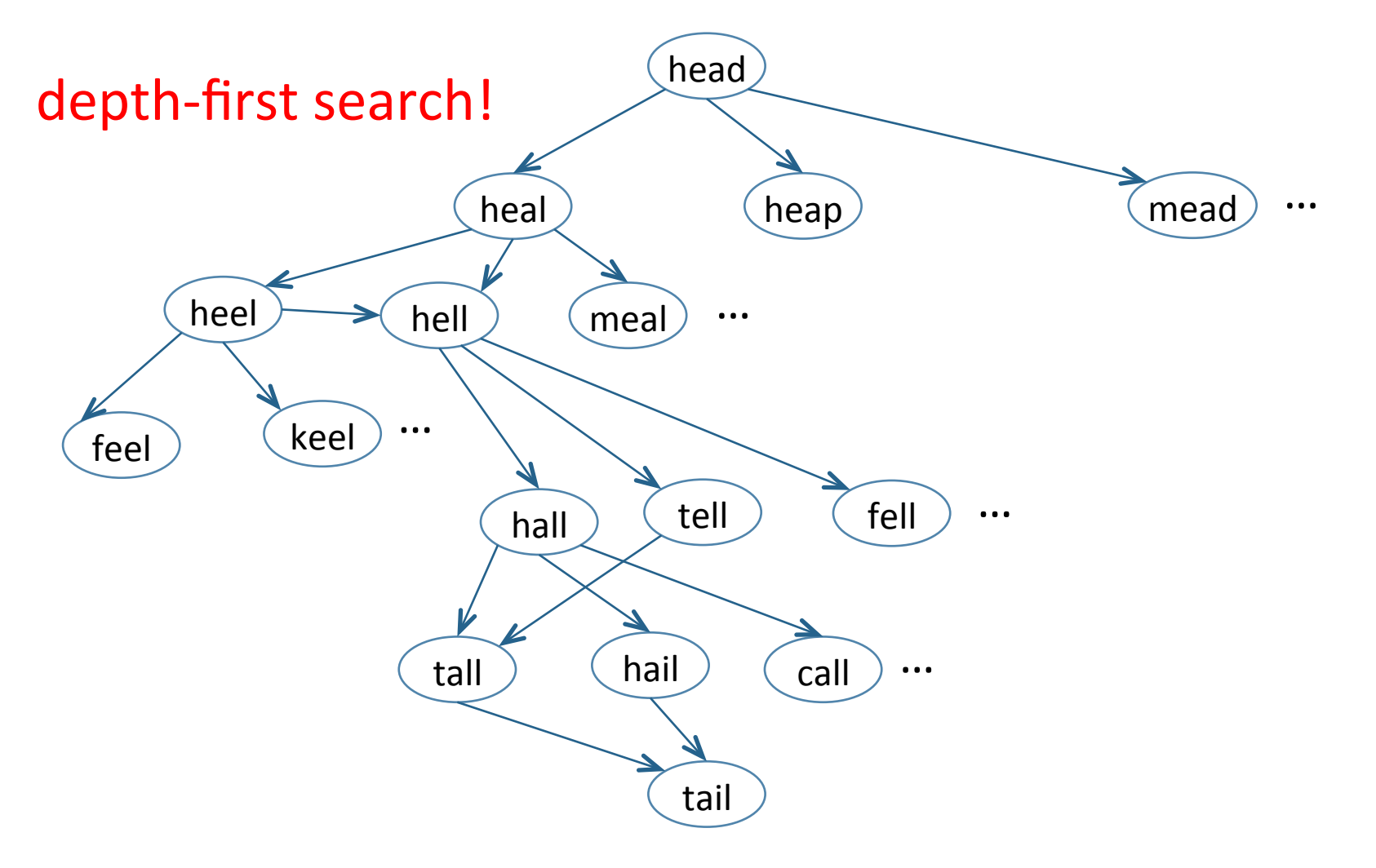

# Word morph: example runs

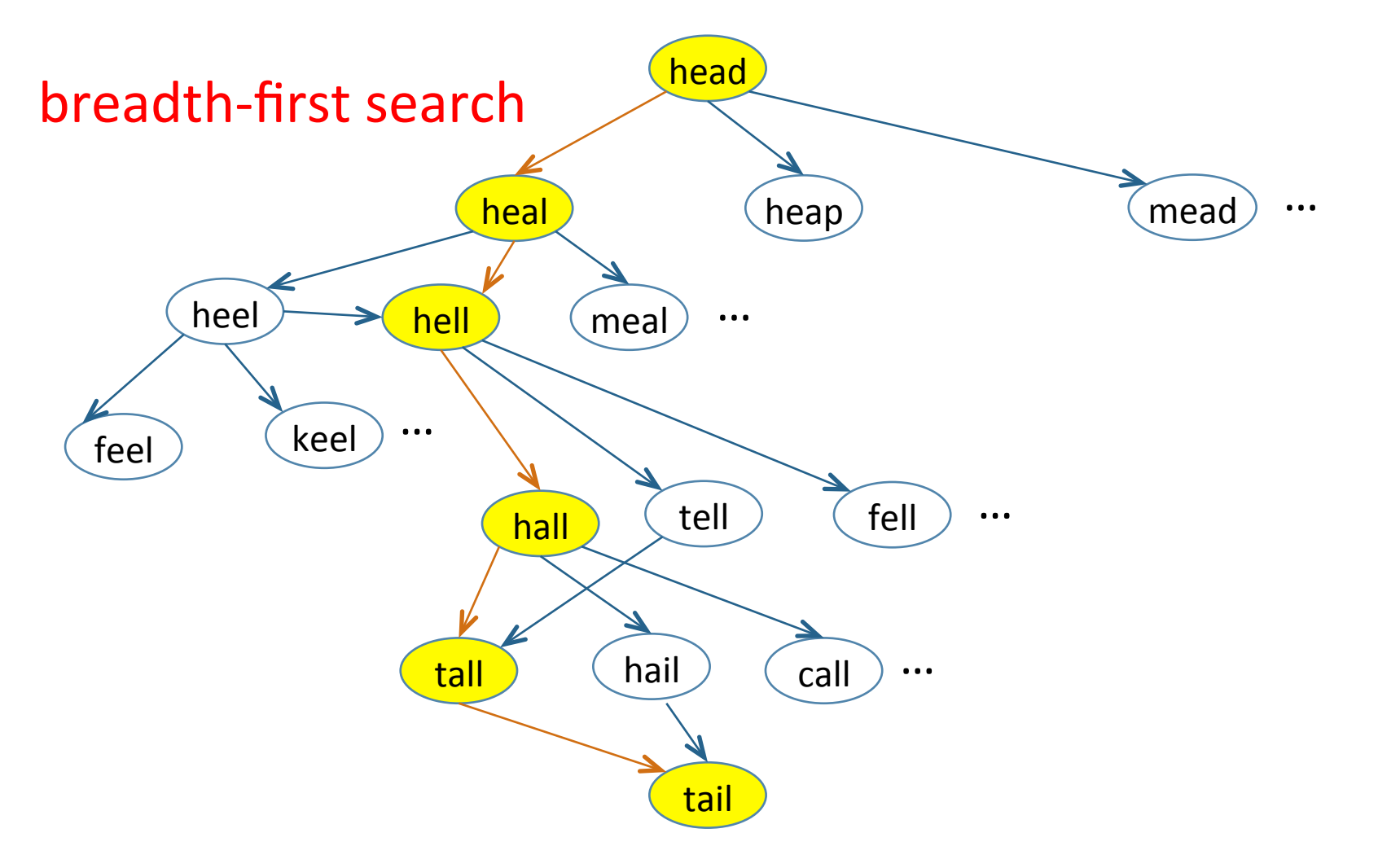

# **Challenge**

- This version of the word morph game works with just one single word
- What would it take to let the program work with more than one word?
	- $-$  keep total length the same

e.g.: software  $\rightarrow$  soft are  $\rightarrow$  soft ear blank 

• Looking for:

Wildcats  $\rightarrow$  Beat ASU

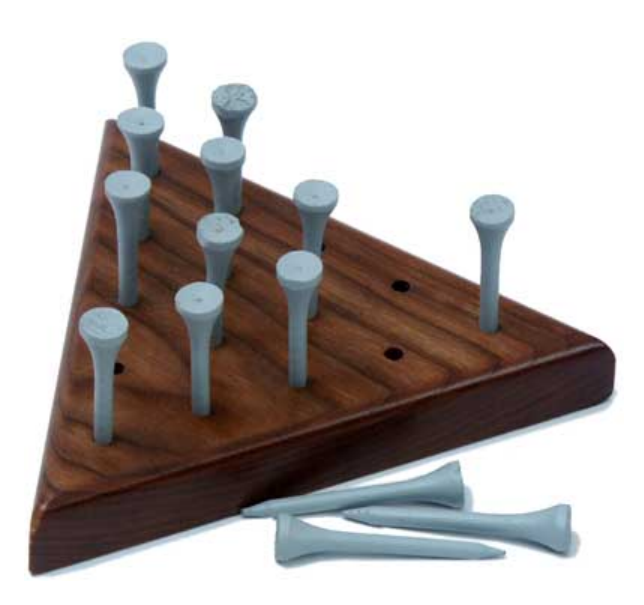

Repeatedly jump over and remove pegs until there is just one peg left on the board

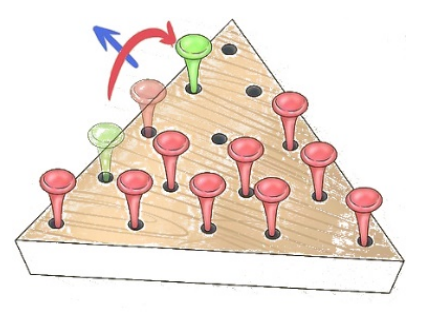

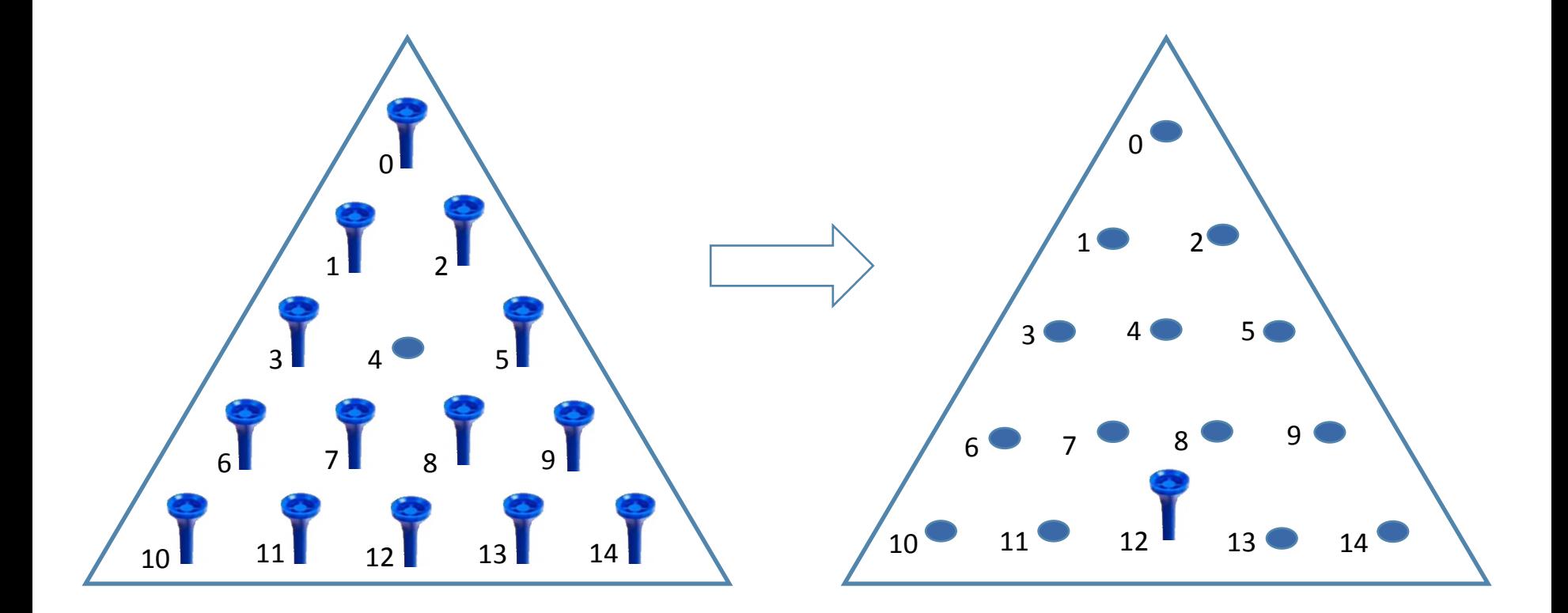

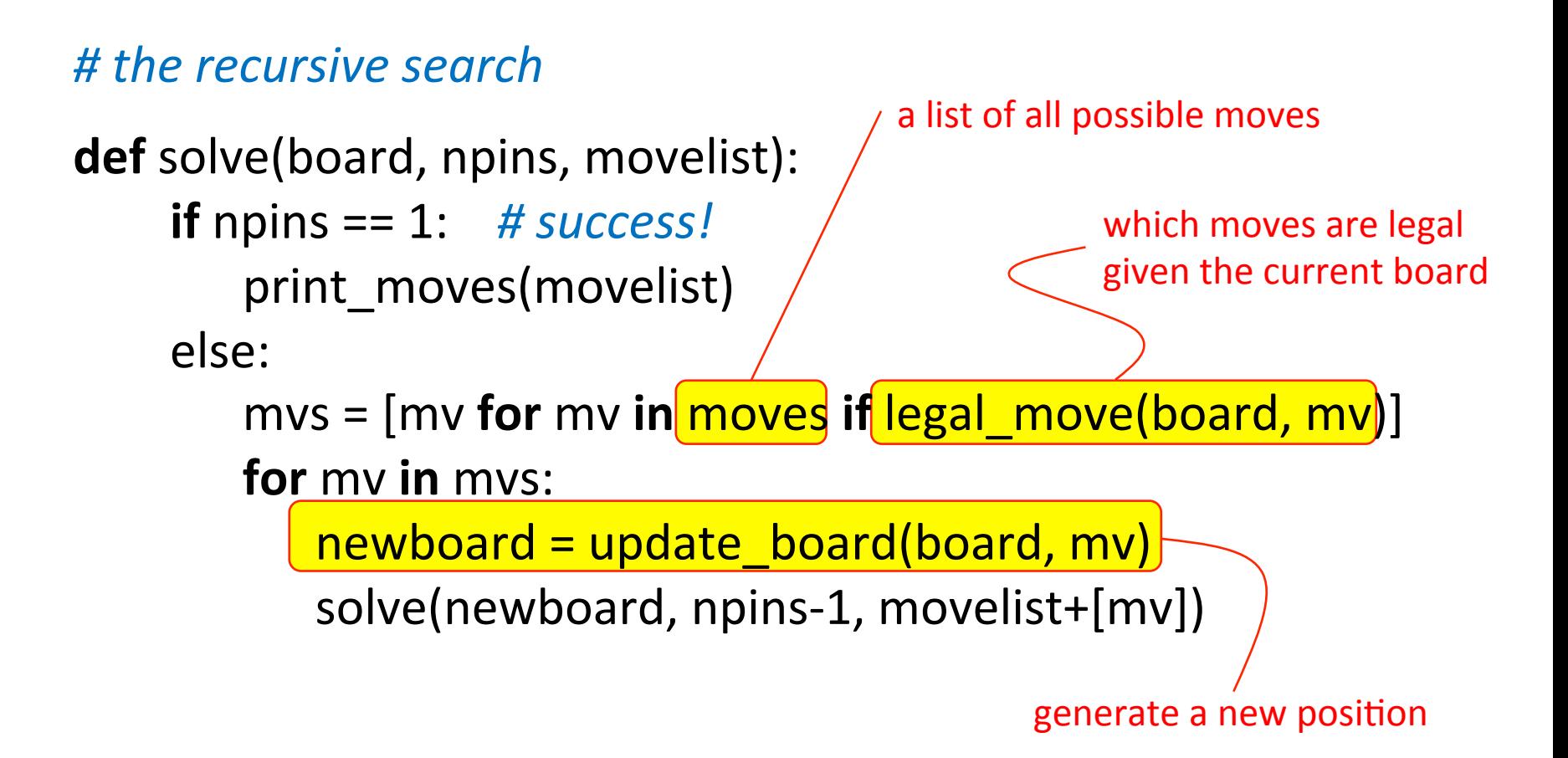

*# the recursive search* 

**def** solve(board, npins, movelist): **if** npins  $== 1:$  # success! print\_moves(movelist) else:  $mvs = [mv for mv in moves if legal move(boad, mv)]$ **for** my **in** mys:  $newboard = update\_board(boad, mv)$ 

solve(newboard, npins-1, movelist+[mv])

search from the new position

# moves is a list of the possible moves. An entry (src,mid,dst) # *indicates a move from src to dst jumping over mid.* 

moves = [(0,1,3),(0,2,5),(1,3,6),(1,4,8), (2,4,7),(2,5,9),(3,1,0),(3,4,5),(3,6,10), (3,7,12),(4,7,11),(4,8,13),(5,2,0), (5,4,3), (5,8,12),(5,9,14),(6,3,1), (6,7,8),(7,4,2),(7,8,9),(8,4,1),(8,7,6), (9,5,2),(9,8,7),(10,6,3),(10,11,12), (11,7,4),(11,12,13),(12,7,3),(12,8,5), (12,11,10),(12,13,14),(13,8,4), (13,12,11),(14,9,5),(14,13,12)] 

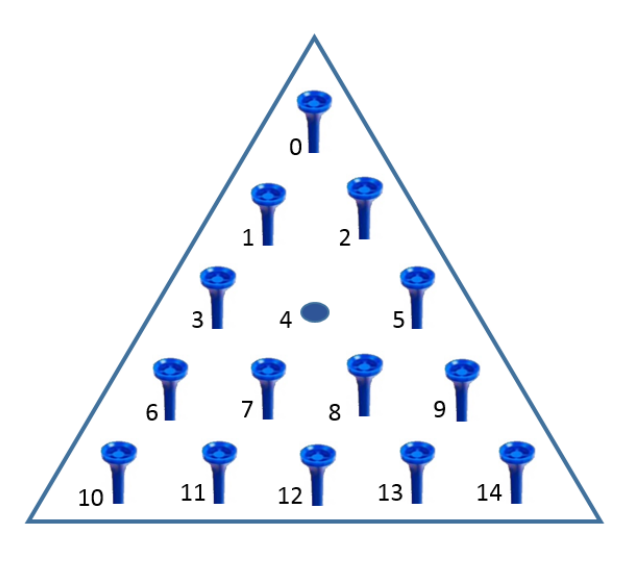

# The board is a dictionary  $\{k_{1}:\mathsf{v}_{1},...,\ k_{n}:\mathsf{v}_{n}\}$  where the  $k_{i}$  are # positions and the v<sub>i</sub> are 0 or 1 indicating whether the *#* position is occupied.

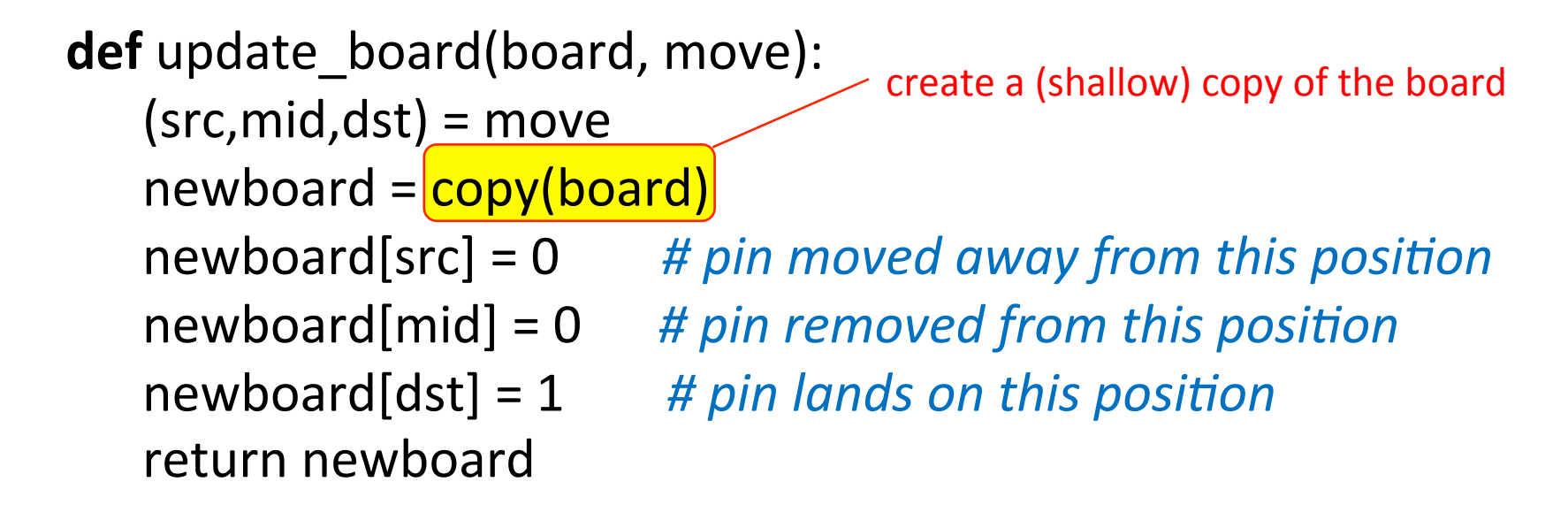

```
def main():
    if len(sys.argv) < 2:
        print("Usage: crackerbarrel.py config string")
        												sys.exit(1)
```
#### # "0111111111111111" --> 29,760 solutions

```
initial_{config} = sys.argv[1]
board = build\_board (initial\_config)npins = initial config.count('1')
solve(board, npins, [])
```
# The Cracker Barrel peg game: code

# File: crackerbarrel.py # Author: Saumya Debray

import sys from copy import \*

""" This program computes all solutions the "Cracker-Barrel Problem, ignoring symmetries.  $" " "$ 

*#* moves is a list of the possible moves. An entry (src,mid,dst) indicates <br>*#* a move from src to dst jumping over mid.

moves =  $[(0,1,3),(0,2,5),(1,3,6),(1,4,8),(2,4,7),(2,5,9),$  $(3,1,0), (3,4,5), (3,6,10), (3,7,12), (4,7,11), (4,8,13),$  $(5,2,0),$  $(5,4,3),$  $(5,8,12),$  $(5,9,14),$  $(6,3,1),$  $(6,7,8),$  $(7,4,2), (7,8,9), (8,4,1), (8,7,6), (9,5,2), (9,8,7),$  $(10,6,3)$ , $(10,11,12)$ , $(11,7,4)$ , $(11,12,13)$ ,  $(12,7,3), (12,8,5), (12,11,10), (12,13,14),$  $(13,8,4)$ , $(13,12,11)$ , $(14,9,5)$ , $(14,13,12)$ ]

# build board(config) returns a board corresponding to the *#* configuration string config. The board is a dictionary<br> *#* {k1:v1, ..., kn:vn} where the ki are positions and the vi are 0 or 1 *#* indicating whether that position is occupied.

**def** build board(config): n = len(config)<br>
occupancy\_list = [int(k) for k in list(config)] return dict(zip(range(n), occupancy list))

*# update\_board(board, (src,mid,dst)) returns a new board that gives # the result of making a move (src,mid,dst), i.e., moving a pin from*  # position src<sup>'</sup> to position dst and thereby removing the pin<sup>'</sup> at position<br># mid, in the given board.

**def** update board(board, move):

 $(\text{src}, \text{mid}, \text{dst}) = \text{move}$ <br>  $\text{newboard} = \text{copy}(\text{board})$ <br>  $\text{newboard}[\text{src}] = 0$ <br>  $\text{newboard}[\text{dst}] = 0$ <br>  $\text{newboard}[\text{dst}] = 1$ return newboard

# legal\_move(board, (src,mid,dst)) returns True if (src,mid,dst) is a *# legal move in the given board; False otherwise.* **def** legal move(board, mov):  $(src, mid, dst) = mov$ return (board[src] == 1 and board[mid] == 1 and board[dst] == 0) # solve() performs a brute-force exploration of the search space. **def** solve(board, npins, movelist): if noins  $== 1$ : # success! print\_moves(movelist) else:  $mvs = [mv for mv in moves if legal move(board, mv)]$ for my in mys:  $newboard = update<sub>board</sub>(board, mv)$ solve(newboard, npins-1, movelist+[mv])

```
def print_moves(L):
  \text{line} = \text{""}for i in range(len(L)):
     (src, mid, dst) = L[i]line = line + "[' + str(src) + "- > " + str(dst) + "]'				print(line)
```
**def** main(): if  $len(sys.argv) < 2$ : print("Usage: crackerbarrel.py config\_string") sys.exit(1) 

#### # "0111111111111111<sup>"</sup> --> 29,760 solutions

initial config = sys.argv[1]  $board = build$  board(initial config)  $npins = initial config.count('1')$ solve(board, npins, [])

main() 

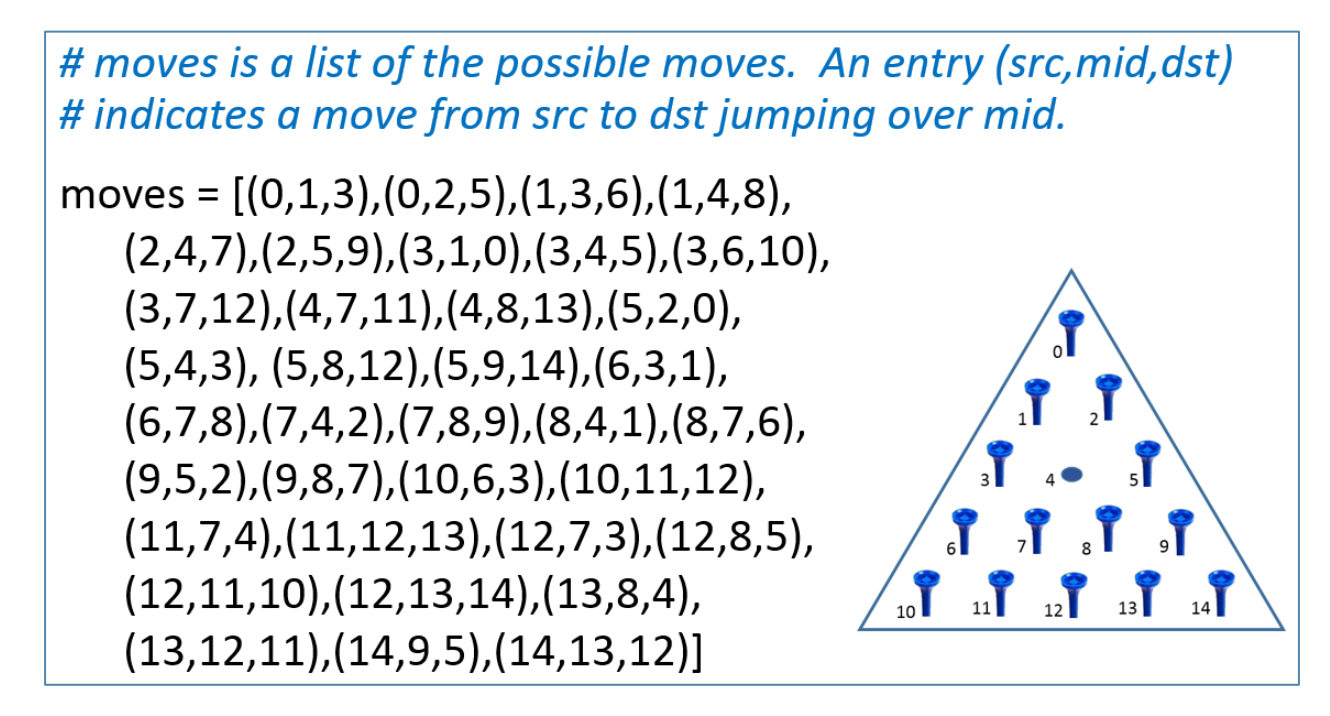

- This formulation of the set of possible moves is specific to a game with 5 rows of pins
- What would a generalization to n rows look like?

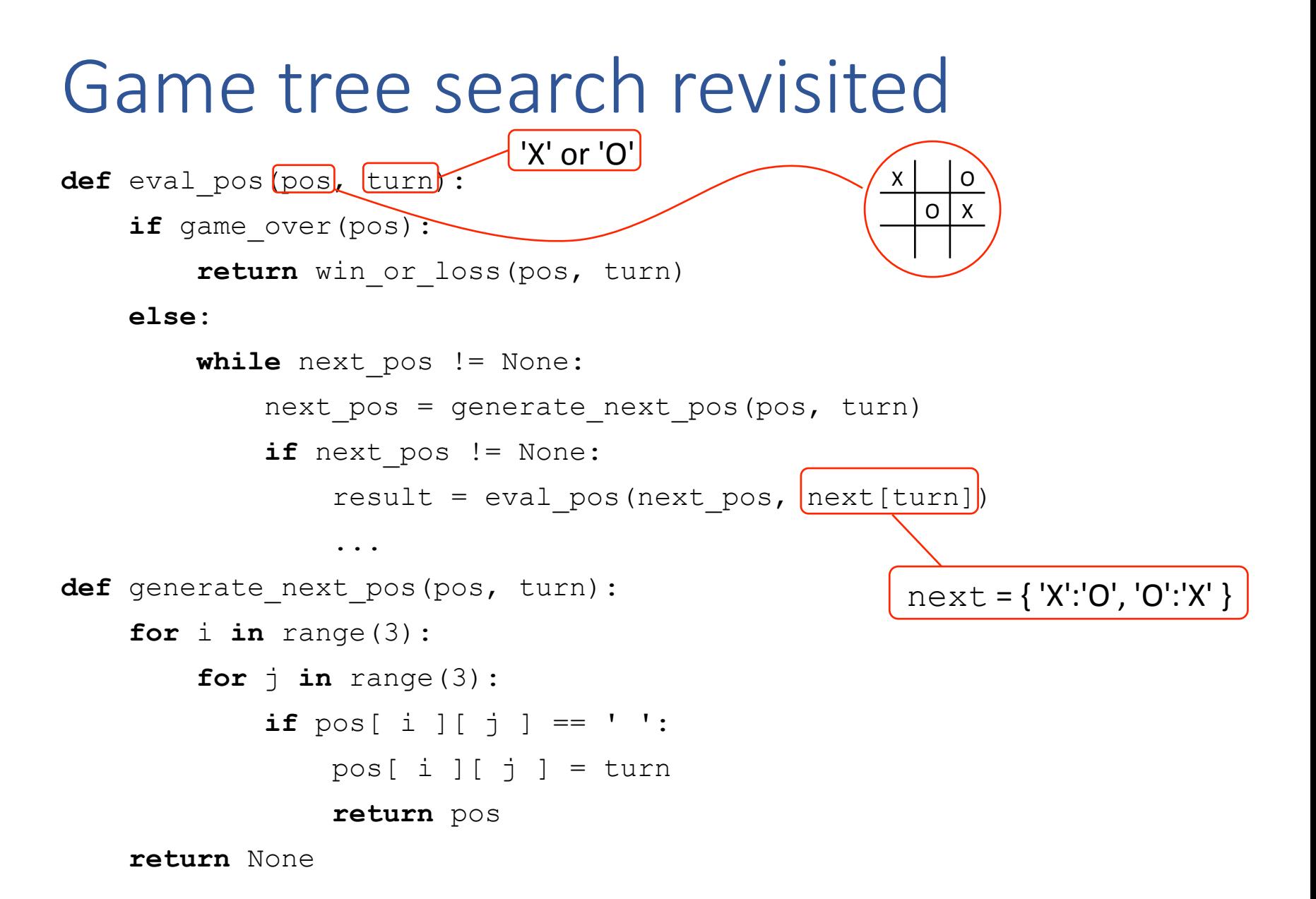

```
def eval pos(pos, turn):
    if game over(pos):
        return win or loss(pos, turn)
     else: 
        while next pos != None:
            next pos = generate next pos(pos, turn)
             if next pos != None:
                 result = eval pos(next pos, next[turn])
 ... 
def generate next pos(pos, turn) :
     for i in range(3): 
        for \boldsymbol{\dot{\mathsf{j}}} in range(3):
              if pos[ i ][ j ] == ' ': 
                 pos[i] [j] = turn return pos
                                               updates the
                                               position
```
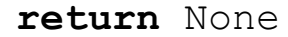

Because arguments are passed by object reference:

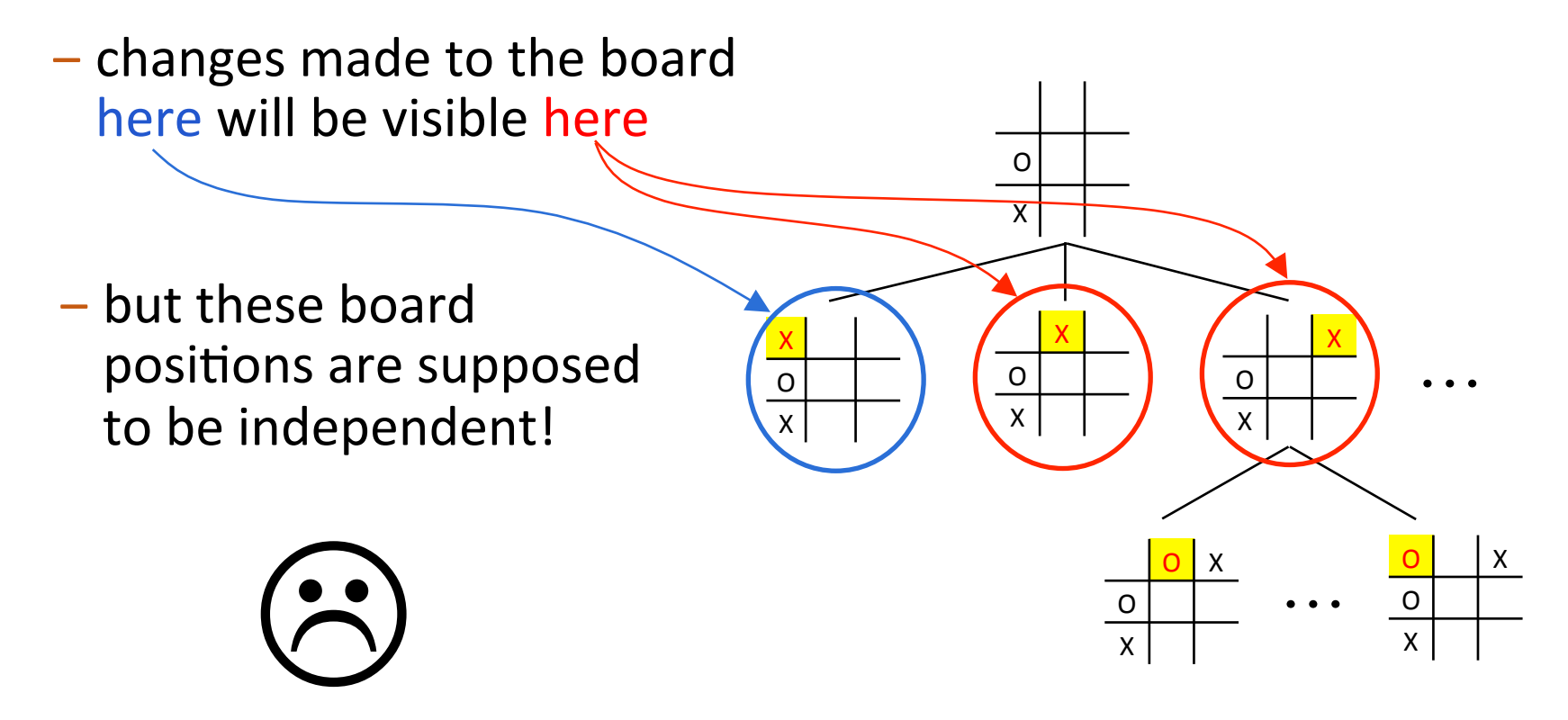

Solution: create a copy of the board position

A refresher on copying:

```
\Rightarrow x = [[1, 2, 3], [4, 5, 6]]>> y = x
>> y[0].append(73)
>>> X
[1, 2, 3, 73], [4, 5, 6]
```
#### without copying and the with deep copying

```
>>> from copy import *
\Rightarrow x = [[1, 2, 3], [4, 5, 6]]\gg y = deepcopy (x)
>> y[0].append(73)
>>> y[1, 2, 3, 73], [4, 5, 6]>>> x[1, 2, 3], [4, 5, 6]
```
#### Solution: create a copy of the board position

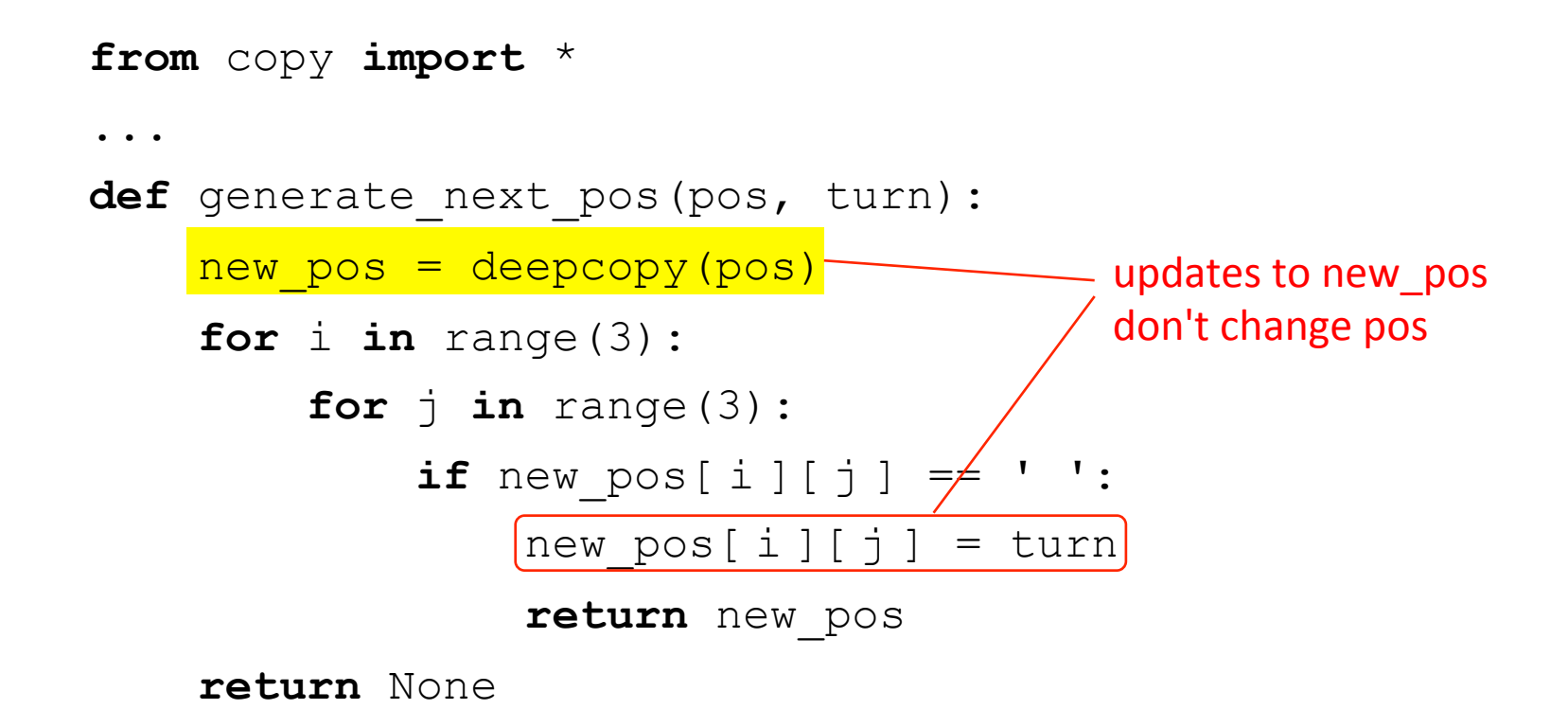